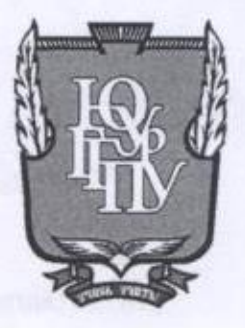

#### МИНИСТЕРСТВО ПРОСВЕЩЕНИЯ РОССИЙСКОЙ ФЕДЕРАЦИИ Федеральное государственное бюджетное образовательное учреждение высшего образования «ЮЖНО-УРАЛЬСКИЙ ГОСУДАРСТВЕННЫЙ ГУМАНИТАРНО-ПЕДАГОГИЧЕСКИЙ **УНИВЕРСИТЕТ»** (ФГБОУ ВО «ЮУрГТПУ»)

#### ПРОФЕССИОНАЛЬНО-ПЕДАГОГИЧЕСКИЙ ИНСТИТУТ КАФЕДРА АВТОМОБИЛЬНОГО ТРАНСПОРТА, ИНФОРМАЦИОННЫХ ТЕХНОЛОГИЙ И МЕТОДИКИ ОБУЧЕНИЯ ТЕХНИЧЕСКИМ ДИСЦИПЛИНАМ

Электронное учебное пособие по МДК. 08.02 «Графический дизайн и мультимедиа» как средство организации самостоятельной работы студентов профессиональной образовательной организации

Выпускная квалификационная работа по направлению 44.03.04 Профессиональное обучение (по отраслям) Направленность программы бакалавриата «Информатика и вычислительная техника» Форма обучения очная

Проверка на объем заимствований: 61,89% авторского текста Работа реколлендовал к защите «10» сереги 2022 г. зав. кафедрой АТ, ИТ и МОТД

Руднев Валерий Валентинович

Выполнила: Студентка группы ОФ-409-079-4-1 Данич Татьяна Сергеевна ССИ Научный руководитель: Руководитель укрупненной группы специальностей 09.00.00 «Информатика и ВТ» ГБПОУ «ЮУрГТК», канд.пед.наук Шибанова Валентина Александровна Bot

Челябинск 2022

### **СОДЕРЖАНИЕ**

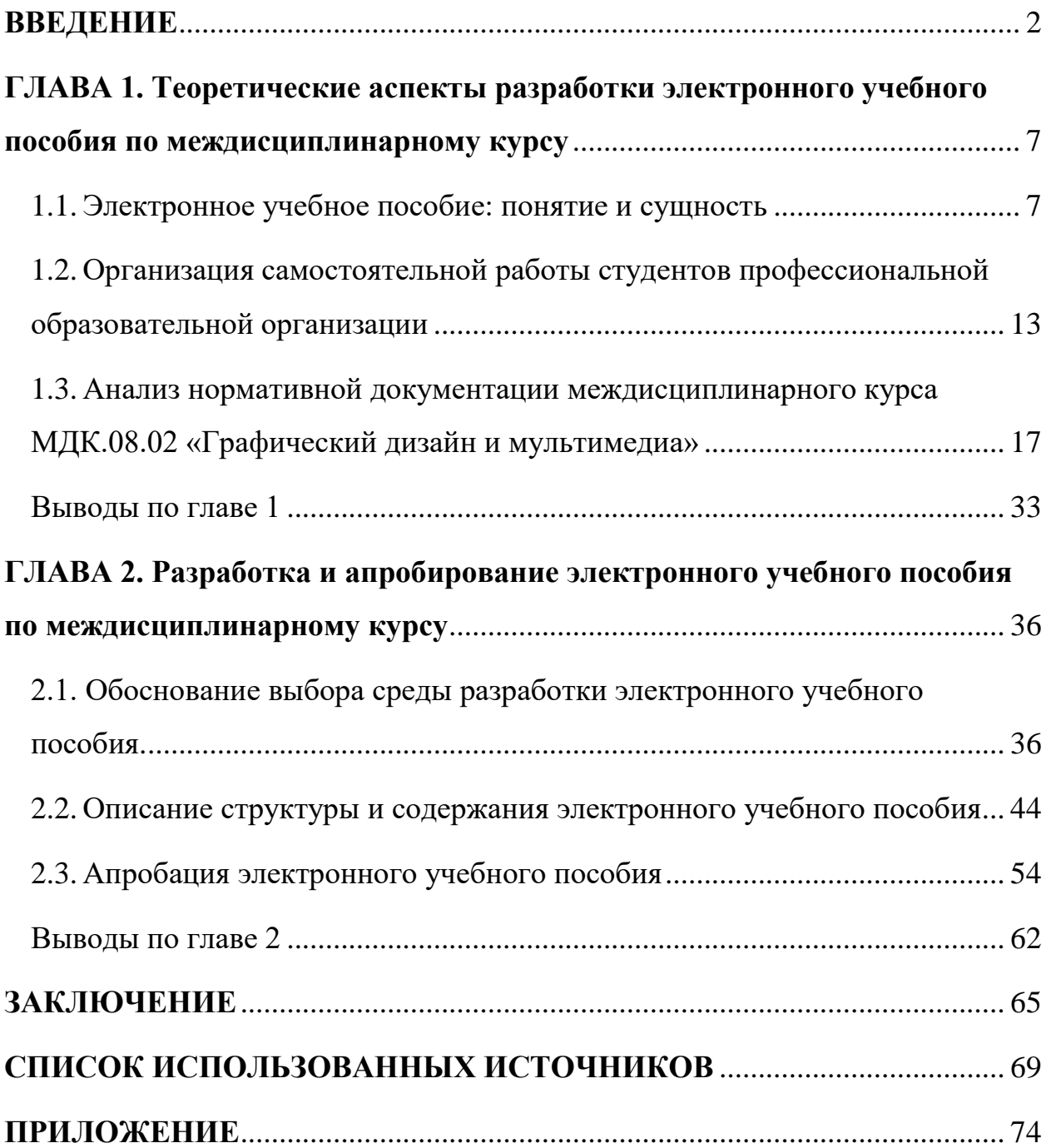

#### **ВВЕДЕНИЕ**

<span id="page-2-0"></span>В соответствии с Федеральными государственными образовательными стандартами (ФГОС), определяющими основные требования к квалификации выпускников, выделяется отличительная особенность учебного процесса в системе профессионального образования по разнообразным направлениям и специальностям профессиональной подготовки. В наши дни основой образовательных стандартов «третьего поколения», на которые переходит профессиональное образование, является компетентностный подход. Причиной этому послужила ориентированность нынешней экономики на специалистов, которые обладают не хаотичным набором знаний, а обобщенными умениями, находящими отражение в решении жизненных и профессиональных проблем, способности к общению.

Акцент при актуальных условиях работодателей к специалистам производится на готовность их к практическому решению задач, образовавшихся в процессе профессиональной деятельности. Одновременно с этим профессиональное образование больше направленно на взращивание у студентов знаний и умений, нежели на формирование личностных и профессиональных компетенций.

Одним из условий осуществления программы подготовки специалистов среднего звена согласно Федеральному государственному образовательному стандарту среднего профессионального образования (ФГОС СПО) является обеспеченность учебно-программной документацией всех изучаемых дисциплин, междисциплинарных курсов и профессиональных модулей.

Главнейшая роль для реализации образовательного процесса отводится наличию учебно-методической (программной) документации, отвечающей требованиям ФГОС СПО, и комплексного обеспечения образовательного процесса по каждому учебному занятию. Препятствием на пути внедрения компетентностного подхода в системе профессионального образования становятся традиционные учебники.

Применение в образовательном процессе профессиональной образовательной организации электронного учебного обеспечения по дисциплинам, междисциплинарным курсам, профессиональным модулям по различным направлениям и специальностям подготовки станет преодолением указанного выше ограничения.

Значительная роль в образовательных стандартах также отводится и самостоятельной работе обучающихся. Развитие интереса и расширение профессиональных знаний является следствием внедрения самостоятельной работы. Составная часть увеличения эффективности подготовки юных специалистов отводится самостоятельной работе. По ходу освоения основной профессиональной программы в системе профессионального образования самостоятельная работа представляет собой значимую часть.

Увеличение эффективности самостоятельной работы студентов колледжа также является следствием введения электронного учебного обеспечения по профессиональному циклу дисциплин различных специальностей.

В качестве части учебно-методического обеспечения, электронное учебное пособие способно вызвать не только интерес к будущей профессиональной деятельности, но и успеваемость по междисциплинарным курсам. Наибольшая часть обучающихся лучше воспринимает информацию визуально, особенно, если она качественно оформлена в учебных пособиях. В наши дни актуальна проблема создания качественных электронных пособий, но не менее важна задача методической поддержки учебной деятельности студентов и обучающей работы преподавателя, а также интеграции этих продуктов в образовательный процесс.

Анализ состояния проблемы разработки и применения электронных учебных пособий (ЭУП) позволил выявить *противоречие* между необходимостью их использования как средства организации самостоятельной работы студентов, и недостаточностью данного вида учебнометодического обеспечения в образовательных учреждениях СПО.

Выявленное противоречие определило проблему исследования, заключающуюся в необходимости разработки и применения в учебном процессе профессиональной образовательной организации электронного учебного пособия по междисциплинарному курсу.

Исходя из сформулированной проблемы, была определена тема исследования «Электронное учебное пособие по МДК. 08.02 «Графический дизайн и мультимедиа» как средство организации самостоятельной работы студентов профессиональной образовательной организации».

*Цель исследования:* теоретико-методическое обоснование и практическая разработка электронного учебного пособия по МДК.08.02 «Графический дизайн и мультимедиа».

*Объект исследования* – электронное учебно-методическое обеспечение дисциплин профессионального цикла.

*Предмет исследования* – структура и содержание электронного учебного пособия по МДК. 08.02 «Графический дизайн и мультимедиа».

Исходя из проблемы, цели, объекта и предмета исследования, поставлены следующие *задачи исследования:*

1. Изучить теоретические аспекты разработки электронных учебных пособий по дисциплинам профессионального цикла.

2. Выявить особенности организации самостоятельной работы студентов профессиональной образовательной организации

3. Провести анализ нормативно-методической документации междисциплинарного курса «Графический дизайн и мультимедиа»

4. На основе анализа программных средств подобрать среду разработки электронного учебного пособия по междисциплинарному курсу.

5. Разработать электронное учебное пособие по междисциплинарному курсу «Графический дизайн и мультимедиа» для студентов колледжа.

6. Апробировать электронное учебно-методическое пособие по междисциплинарному курсу в образовательном процессе ГБПОУ «ЮУрГТК»

(Политехнический образовательный комплекс) г. Челябинска и проанализировать результаты исследования.

*Теоретико-методологическую основу исследования составили труды отечественных и зарубежных ученых*. В работах таких авторов как: Л.И. Дмитриева, Б. П. Есипов, Г.А. Ларионовой, А.Л. Марченко отражены вопросы разработки и использования электронных изданий в образовательном процессе. Основные положения в области проектирования учебнометодического обеспечения образовательного процесса с применением информационных технологий представлены в работах Е.И. Козлова, В.И., Жукова, Е.С Полат. Вопросы обеспечения самостоятельной работы студентов отражены в трудах Б.Н. Щеткина, Н.В. Волжениной, Л.В. Жаровой, М.А. Измайловой, О.Л. Жук, Е.Р. Андросюк, Л.И. Капустиной.

*Методы исследования:* изучение и анализ теоретико-методической литературы по проблеме исследования; нормативных и методических документов и материалов; изучение учебной и специальной литературы, интернет-ресурсов по проблеме исследования; анализ учебно-программной и планирующей документации по МДК.08.02 «Графический дизайн и мультимедиа»; методы анализа и проектирования учебных целей, методы конструирования практических, тестовых заданий, методы предъявления учебной информации обучающимся, методы проектирования ППС.

*База исследования:* ГБПОУ «Южно-Уральский государственный технический колледж» (политехнический комплекс), г. Челябинск.

Практическая значимость исследования заключается в создании электронного учебного пособия по междисциплинарному курсу МДК.08.02 «Графический дизайн и мультимедиа» как средство организации самостоятельной работы студентов ГБПОУ «Южно-Уральский государственный технический колледж» и в возможности применения разработанного электронного учебного пособия в других профессиональных образовательных организациях.

*Структура выпускной квалификационной работы* включает введение, основную часть (две главы), заключение, список использованных источников, приложения.

### <span id="page-7-0"></span>ГЛАВА 1. Теоретические аспекты разработки электронного учебного пособия по междисциплинарному курсу

<span id="page-7-1"></span>Электронное учебное пособие: понятие и сущность  $1.1.$ 

При разработке новых образовательных программ учебные заведения должны решить огромное количество задач, сконцентрированных как на соответствие требованиям ФГОС, так и на способность конкурировать между своими образовательными программами.

существенно возрастает  $\Phi$  $\Gamma$ OC. При переходе учреждения на количество времени, которое уделяется самостоятельной работе обучающихся, что требует от педагога улучшения учебно-методической документации, введения новых информационных технологий, внедрения новых особенностей самоконтроля и текущего контроля знаний, умений и навыков обучающегося.

Проблема, поставленная перед преподавателем, - более точно определить содержательные моменты, установить результативные формы, методы, средства и технологии для обучения, помочь создать навыки владения графическим редактором и создать условия для полноценной самостоятельной работы студентов. Это соответствует основной образовательной политике - не просто предоставлять учащимся знания согласно дисциплинам, но и научить их самостоятельно получать эти знания, используя современные технологии. Инновационные технологии разрешают создавать учебный процесс на основе деятельности студента, гарантировать независимый допуск к данным по своему выбору и инициативе, сформировать условия саморазвития и личностного роста.

В начале 21 века начался процесс внедрения информационных технологий в процесс обучения, а также использования различных педагогических программных средств.

совокупность Педагогические программные средства это компьютерных программ, предназначенных для достижения конкретной цели

 $\tau$ 

[12]. Они уже завоевали свое место в образовательном процессе и используются наряду с традиционными формами обучения.

Одним из основных направлений компьютеризации образования является разработка электронных образовательных ресурсов, основная цель применения которых состоит в обеспечении активизации учебнопознавательной деятельности студентов, развитии их творческих способностей.

Для образовательного процесса существуют педагогические программные средства, которые делятся на категории:

электронные справочники (словари, энциклопедии);

электронные учебники, пособия;

 электронные библиотеки объектов (компьютерная графика текстовой, графической, звуковой и видеоинформации) [13].

*Электронное учебное пособие (ЭУП) – это программно-методический обучающий комплекс, электронное издание, частично или полностью заменяющее или дополняющее учебник и официально утвержденное в качестве данного вида издания*

Имеется не один вариант внедрения в колледжи ЭУП: можно либо полноценно перенять на себя роль преподавателя, либо не в полном объеме, дополняя традиционное обучение.

Важно учесть при проектировании ЭУП созданные дидактической наукой принципы.

Под термином принцип сегодня понимают основание, из которого необходимо исходить и которым важно следовать в разных отраслях деятельности.

Те ключевые исходные положения, на которых основывается теория и практика образовательного процесса, называются принципами обучения. Они продиктованы целями и задачами обучения и реальными закономерностями, сформированными философией и науками, изучающими человека и процесс воспитания.

Рассмотрим наглядно (таблица 1) дидактические принципы, которые должны лежать в основе создания и применения электронного учебного пособия [9].

Таблица 1 - Дидактические принципы

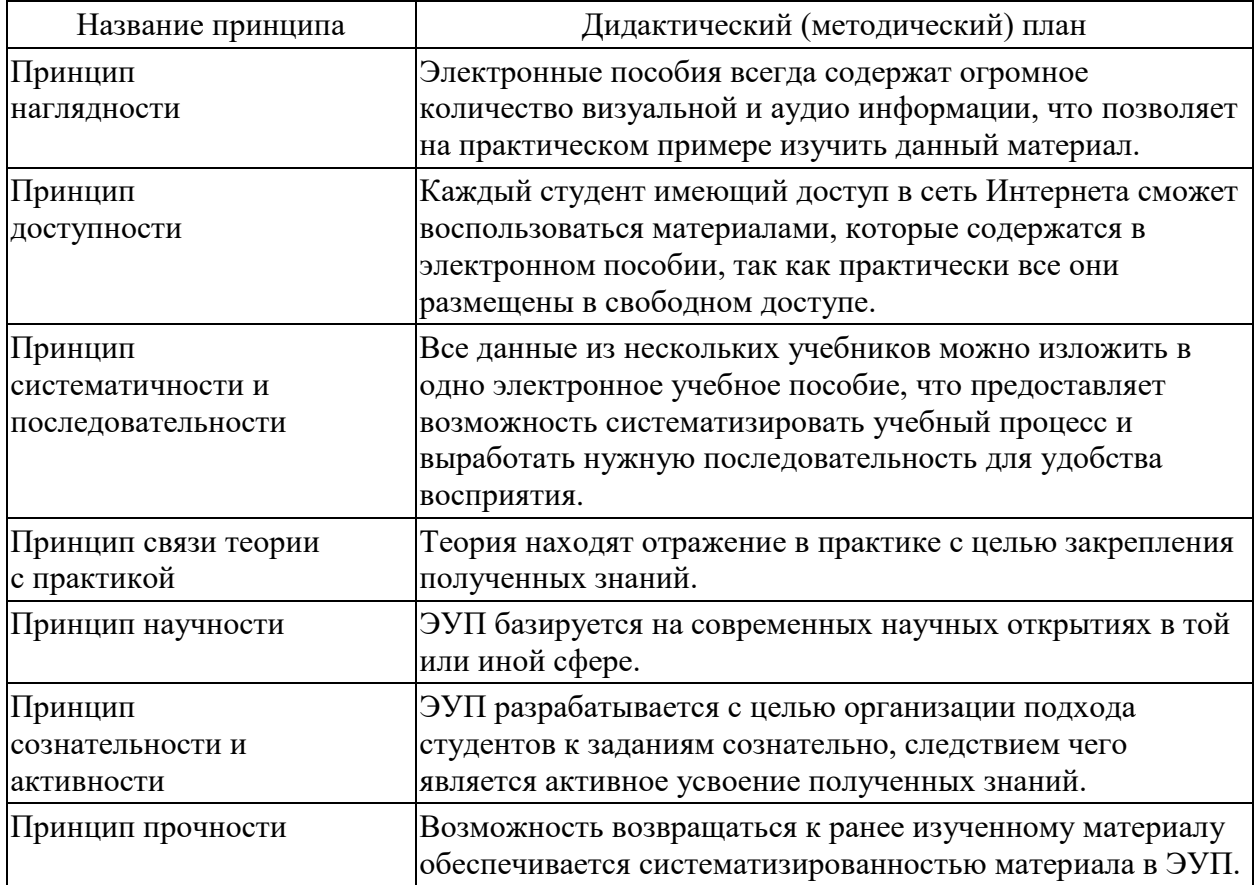

Обычно ЭУП содержит в себе структуру учебника и соответствует содержанию учебной дисциплине, и размещено в сети образовательного учреждения, либо в сети интернета.

Электронные пособия построены по модульному принципу, содержат в себе необходимую информацию и состоят из нескольких частей:

- теоретической, - в основе данной части содержится текст, графика (таблицы и рисунки), анимация, видеозаписи;

- практической, где должно быть представлено пошаговое решение поставленной задачи и упражнения по учебному курсу для применения полученных в ходе изучения теоретической части на практике;

 *контролирующей*, – в которой содержатся наборы тестов и вопросов, которые служат для проверки качества усвоения полученной информации в ходе обучения [10].

Электронные пособия не способны заменить, а скорее могут только дополнить традиционные формы обучения, и не заменят работу с печатными изданиями и конспектами.

При создании ЭУП необходимо учитывать плюсы и минусы по сравнению с печатными изданиями, дабы сконцентрироваться на улучшении качества конечного результата.

Существенных недостатков у электронного учебного пособия практически нет, так как в современном мире, практически у каждого человека имеются гаджеты, которые позволяют отобразить, нужную для просмотра информацию. Но можно выделить недостатки со стороны разработчика пособия:

сложность модификации и сопровождения;

большую стоимость вследствие трудоемкости разработки.

К явным преимуществам электронных учебных пособий можно отнести:

1. Пользовательский интерфейс может быть адаптирован под индивидуальные потребности студента.

В пособии могут использоваться как текстовая, так и видеоинформация, что позволяет более прогрессивно воспринять информацию.

2. Механизм навигации выполняется для упрощения поиска необходимой информации.

В печатном издании таких возможностей две: оглавление и колонтитулы, иногда к ним также относят глоссарий. Однако на практике приходится листать страницы учебного пособия, чтобы найти необходимую информацию. В электронном пособии используется гиперссылки, которые позволяют, не только быстро перейти к нужному разделу или фрагменту, но и при необходимости так же быстро вернуться обратно. Таким образом, нужные

страницы можно сохранить в закладках и потом быстро переходить к ним в процессе изучения материала.

Самим главным преимуществом электронного учебного пособия является взаимодействие между студентом и элементами пособия.

Работа с печатными материалами строилась на протяжении долгого времени и тесно переплетена с представлениями о том, как и что изучать, как должна выглядеть книга или журнал. В то же время век электронных материалов пришел быстро. Поэтому очень важна роль оптимизации работы с учебными материалами, включая как первую, так и вторую проблему. Сравнение возможностей печатного и электронного пособия отражены в таблице 2 [14].

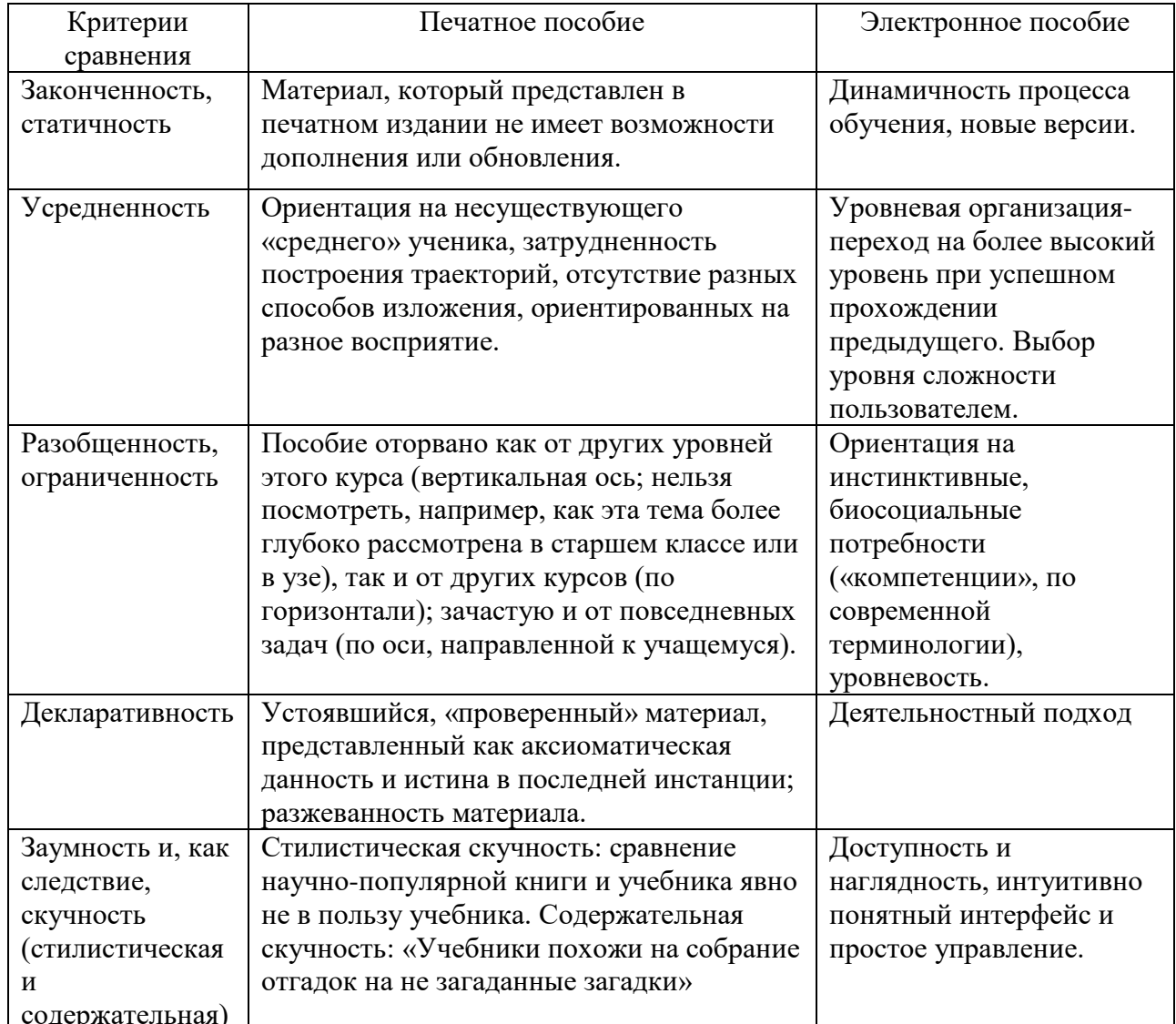

Таблица 2 – Сравнение возможностей печатного и электронного пособия

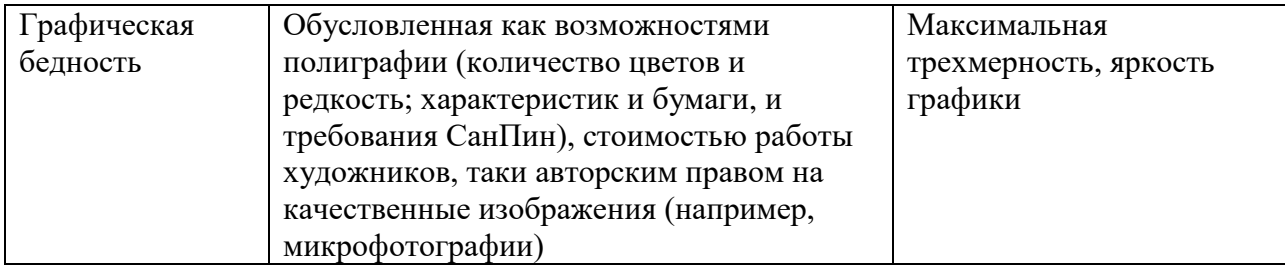

В современном мире гаджеты, которые мы используем, позволяют многое. С каждого второго смартфона можно выйти в интернет, а компьютеры давно это могли себе позволить. Поэтому есть возможность, на базе этих устройств реализовать электронное пособие, которое, как описывалось ранее, имеет ряд преимуществ по сравнению с книгой.

Гипертекст. В отличие от обычного текста, который всегда линеен, гипертекст - это множество отдельных блоков текста, связанных между собой через гиперссылки.

Часто пособия обеспечивается **COCTAB** мотивационными  $\mathbf{M}$ исследовательскими элементами [15].

Интерактивность. Интерактивность предлагает огромный диапазон возможностей для влияния на курс и содержание информации:

- управление объектами на экране с помощью мыши или сенсорной панели:

- линейная навигация на экране с помощью вертикальной прокрутки;

- иерархическая навигация с использованием гиперссылок;

Наиболее - диалоговая функция справки. эффективна, если приспособлена к мгновенному информационному представлению;

- обратная связь. Реакция программы, дающая оценку качеству действий пользователя. Эта реакция выводится на экран, если дальнейший ход развития программы зависит от этой оценки;

- конструктивное взаимодействие.

ЭУП должно соответствовать учебной программе и размещаться на носителе или в сети.

ЭУП, используемое в сочетании с печатными пособиями, помогает повысить эффективность образовательного процесса.

Для стабильности учебного процесса важным фактором является открытость пособия, то есть возможность вносить новый материал, что возможно при активном использовании электронного учебного пособия.

### <span id="page-13-0"></span>1.2. Организация самостоятельной работы студентов профессиональной образовательной организации

Объем самостоятельной работы студентов в учебной нагрузке и системе профессионального образования возрос в связи с внедрением новых образовательных стандартов, основой которых является компетентностный подход. Так, самостоятельная работа плавно перетекает в ключевую форму организации учебного процесса, что обусловлено концепцией ФГОС СПО третьего поколения.

В самообразовательной деятельности студентов происходит процесс приобретения, систематизирования и закрепления знаний. Проявление замотивированности, целенаправленности и самоорганизации представляет собой те личностные качества, которые раскрываются благодаря самостоятельной работе. Она может привести к реконструкции позиций студента в учебном процессе [5].

Вершиной эффективности электронных учебных пособий служит применение их при самостоятельной работе студентов, т.к. даже наиболее содержательный учебник не способен уместить внутри полностью всю информацию, к тому же, эта сказалось бы на успешности усвоения материала студентами. В то время как электронное учебное пособие предоставляет возможность закрепления знаний по большему объему материала в формате тестовых заданий [1].

Б.П. Есипов считает самостоятельной работой студента такую работу, которая осуществляется без активного участия преподавателя, но по его заданию и в специально предоставленное для этого время, при этом учащиеся сознательно стремятся достичь поставленной в задании цели, проявляя свои усилия и выражая в той или иной форме результаты своих умственных или физических действий. Данное определение обращает внимание на качество (сознательность достижения поставленной цели, важность собственных усилий при выполнении задания), указывает на роль преподавателя [2].

Самостоятельная работа рассматривается исследователями как метод обучения (Ю.К. Бабанский и др.); форма организации учебных занятий (Б.Н. Есипов, Т.И. Шамова и др.); специфический вид учебной деятельности (И.А. Зимняя и др.); средство обучения (П.И. Пидкасистый и др.); форма обучения (В.А. Сластенин и др.) и т.д.

Специфика самостоятельной работы студента как формы обучения представляется в том, что ее основу являет работа студентов над конкретной учебной задачей в специально отведенное для этого время (на уроке и во внеурочное время); студент сам выбирает методы исполнения задания, прямое фактическое участие преподавателя в руководстве самостоятельной работой отсутствует, но есть опосредованное регулирование преподавателем самостоятельной познавательной деятельность обучающихся (на основании инструктажа, консультаций, рекомендаций); обучающиеся преднамеренно желают добиться назначенной в задании цели, выражая свои усилия и проявляя в той или иной форме итоги своих действий.

Можно выделить следующие цели самостоятельной работы студентов:

 формирование и развитие профессиональных и общих компетенций (п. 7. 1 ФГОС СПО) и их элементов (знаний, умений, практического опыта) в соответствии с требованиями ФГОС СПО и запросами работодателей;

 формирование компетенции поиска и использования информации, необходимой для эффективного выполнения профессиональных задач, профессионального и личностного роста;

 формирование компетенции использования информационнокоммуникационных технологий в профессиональной деятельности;

 развитие познавательных способностей и активности студентов: творческой инициативы, самостоятельности, ответственности и организованности;

 формирование самостоятельности профессионального мышления: способности к профессиональному и личностному развитию, самообразованию и самореализации;

 развитие культуры межличностного общения, взаимодействия между людьми, формирования умений работы в команде, эффективного общения с коллегами, руководством, потребителями [4].

Задачи самостоятельной работы студентов:

мотивировать обучающихся к освоению учебных программ;

повысить ответственность обучающихся за свое обучение;

 способствовать развитию общих и профессиональных компетенций обучающихся;

 создать условия для формирования способности обучающихся к самообразованию, самоуправлению и саморазвитию [16].

В учебном процессе акцентируют два вида самостоятельной работы:

 аудиторная, т.е. самостоятельная работа по дисциплине или МДК производится на учебных занятиях под непосредственным наставлением учителя и по его заданию;

 внеаудиторная, т.е. самостоятельная работа исполняется студентом по заданию преподавателя, но без его прямого участия.

Ключевыми вариантами самостоятельной работы студентов с участием преподавателей являются:

индивидуальные и групповые консультации;

 выполнение и разбор домашних заданий (в часы практических занятий);

 выполнение и защита лабораторных или практических работ (во время проведения работ);

 выполнение курсовых работ в рамках дисциплин (научное руководство, консультирование и защита курсовых работ в часы, предустановленные учебным планом);

 обобщение опыта в процессе прохождения и оформления итогов практик (организационные собрания накануне начала практик, отчетные собрания по окончании практик, руководство);

 выполнение выпускной квалификационной работы (научное руководство, консультирование и защита).

Содержание внеаудиторной самостоятельной работы традиционно включает: конспектирование и работа с книгой, документами, первоисточниками; доработка и оформление записей по лекционному материалу; проработка материала по учебникам и другим источникам информации; выполнение рефератов; подготовка к семинарам, конференциям, «круглым столам»; участие в проведении различных исследований и обработке их данных; анализ проблемных ситуаций по учебной и исследовательской теме; подготовка к деловым играм; выполнение курсовых, дипломных работ, подготовка к зачетам, экзаменам и др. [6].

Перед выполнением студентами самостоятельной работы преподаватель проводит консультацию по выполнению задания, которая включает постановку цели задания, изложение его содержания, установку сроков выполнения, ориентировочного объема работы, изложение основных требований к результатам работы, критериев оценки выполненной работы. В процессе консультации преподаватель предупреждает студентов о возможных типичных ошибках, встречающихся при выполнении задания. Консультация проводится преподавателем за счет объема времени, отведенного на изучение дисциплины. Во время выполнения студентами самостоятельной работы и при необходимости преподаватель может проводить консультации за счет общего бюджета времени, отведенного на консультации.

Самостоятельная работа может осуществляться индивидуально или группами студентов в зависимости от цели, объема, конкретной тематики самостоятельной работы, уровня сложности, уровня умений студентов [1].

### <span id="page-17-0"></span>1.3. Анализ нормативной документации междисциплинарного курса МДК.08.02 «Графический дизайн и мультимедиа»

Рабочая программа профессионального модуля является частью основной образовательной программы подготовки специалистов среднего звена в соответствии с ФГОС СПО по специальности 09.02.07 Информационные системы и программирование для квалификации «Разработчик Веб и мультимедийный приложений».

В результате изучения профессионального модуля ПМ.08. студент должен освоить вид профессиональной деятельности «Разработка дизайна веб-приложений» и соответствующие ему профессиональные компетенции:

ПК 8.1. Разрабатывать дизайн-концепции веб-приложений в соответствии с корпоративным стилем заказчика.

ПК 8.2. Формировать требования к дизайну веб-приложений на основе анализа предметной области и целевой аудитории.

ПК 8.3. Осуществлять разработку дизайна веб-приложения с учетом современных тенденций в области веб-разработки.

Междисциплинарный курс «Графический дизайн и мультимедиа» входит в состав ПМ.08 Разработка дизайна веб-приложений. Тематический план и содержание междисциплинарного курса отражено в программе профессионального модуля в разделе 2 «Разработка графических изображений и мультимедиа» и включает в себя 5 тем (таблица 3) [41].

### Таблица 3 – Тематический план и содержание междисциплинарного курса МДК.08.02 Графический дизайн и мультимедиа

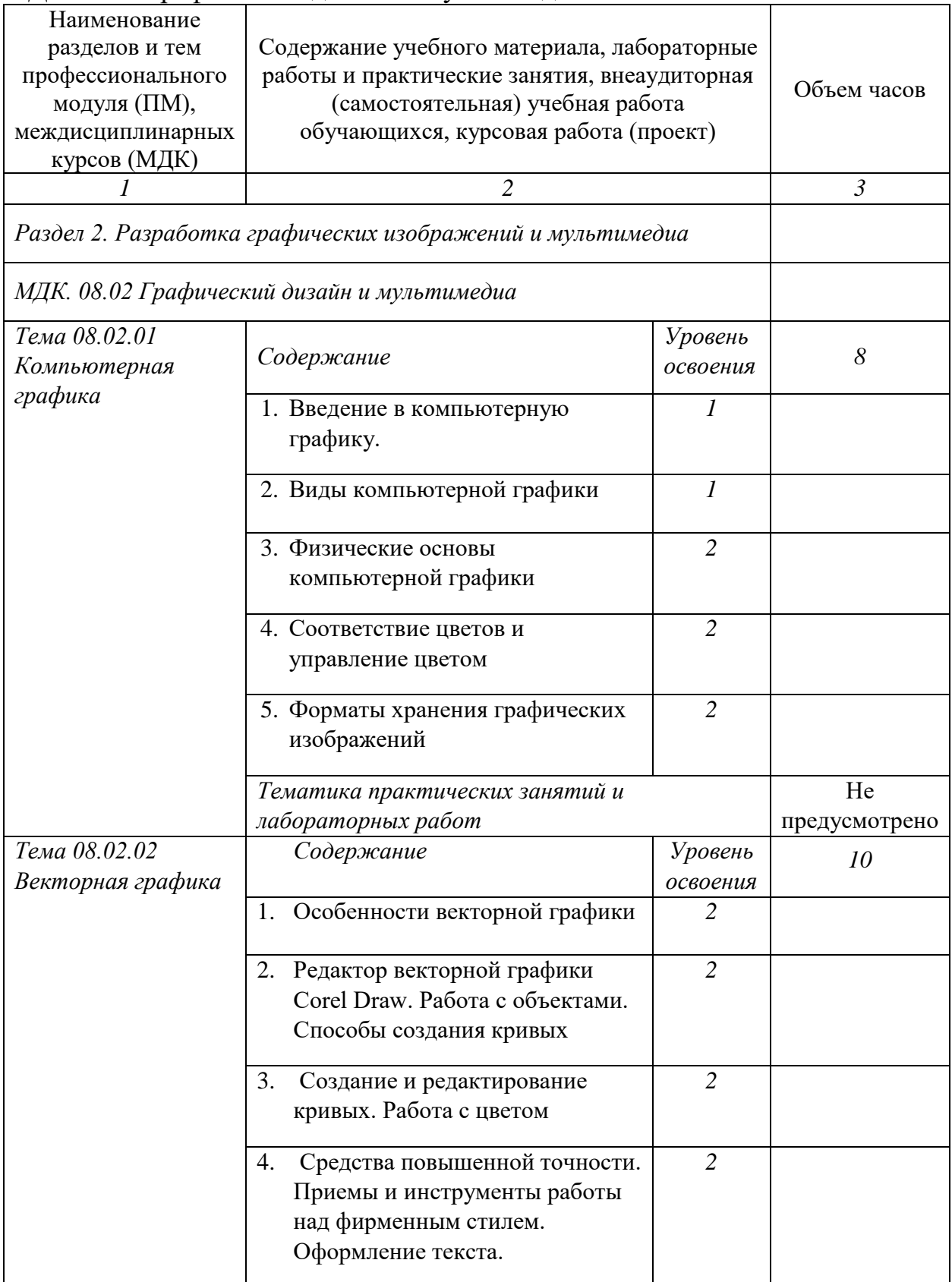

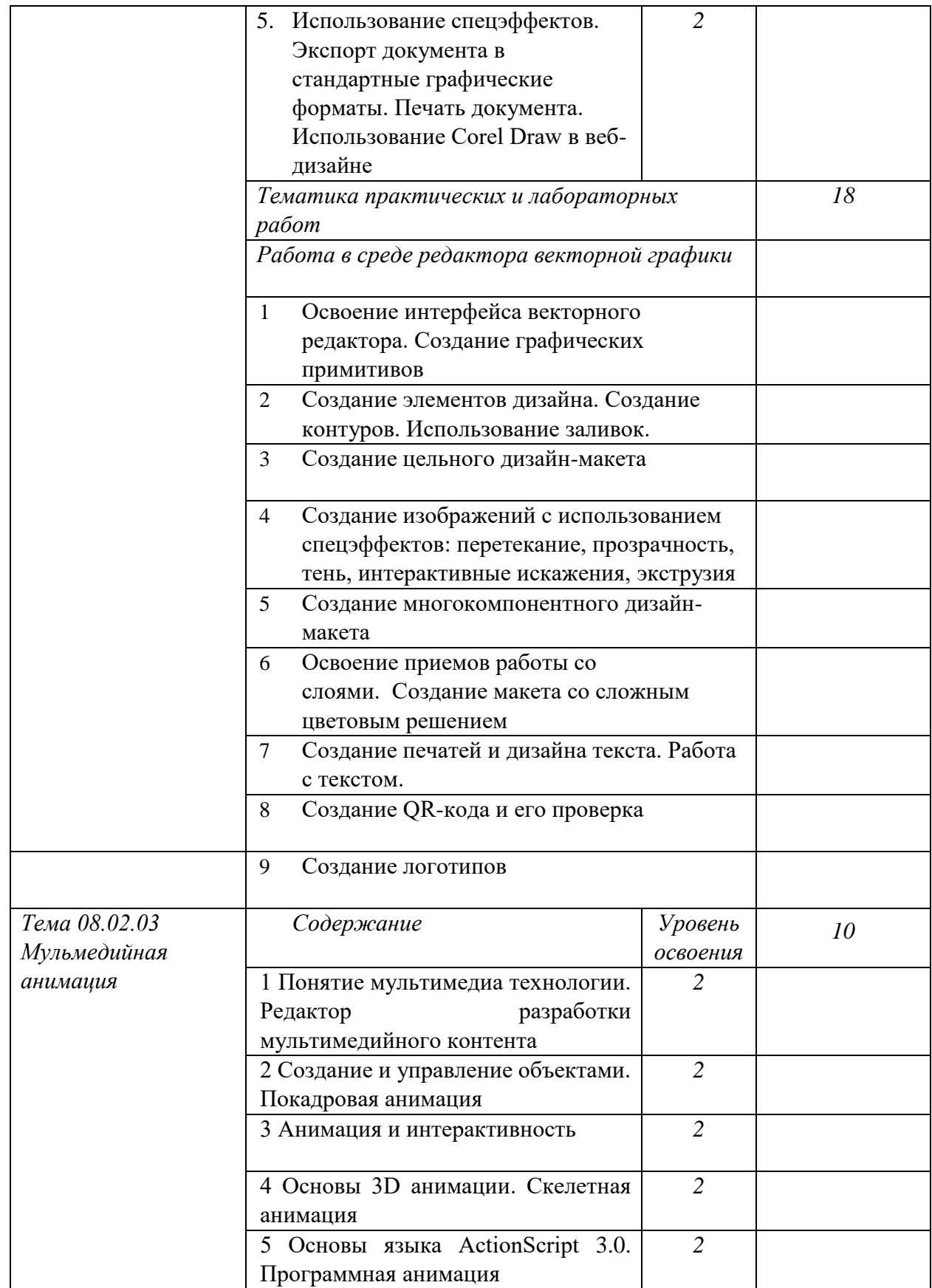

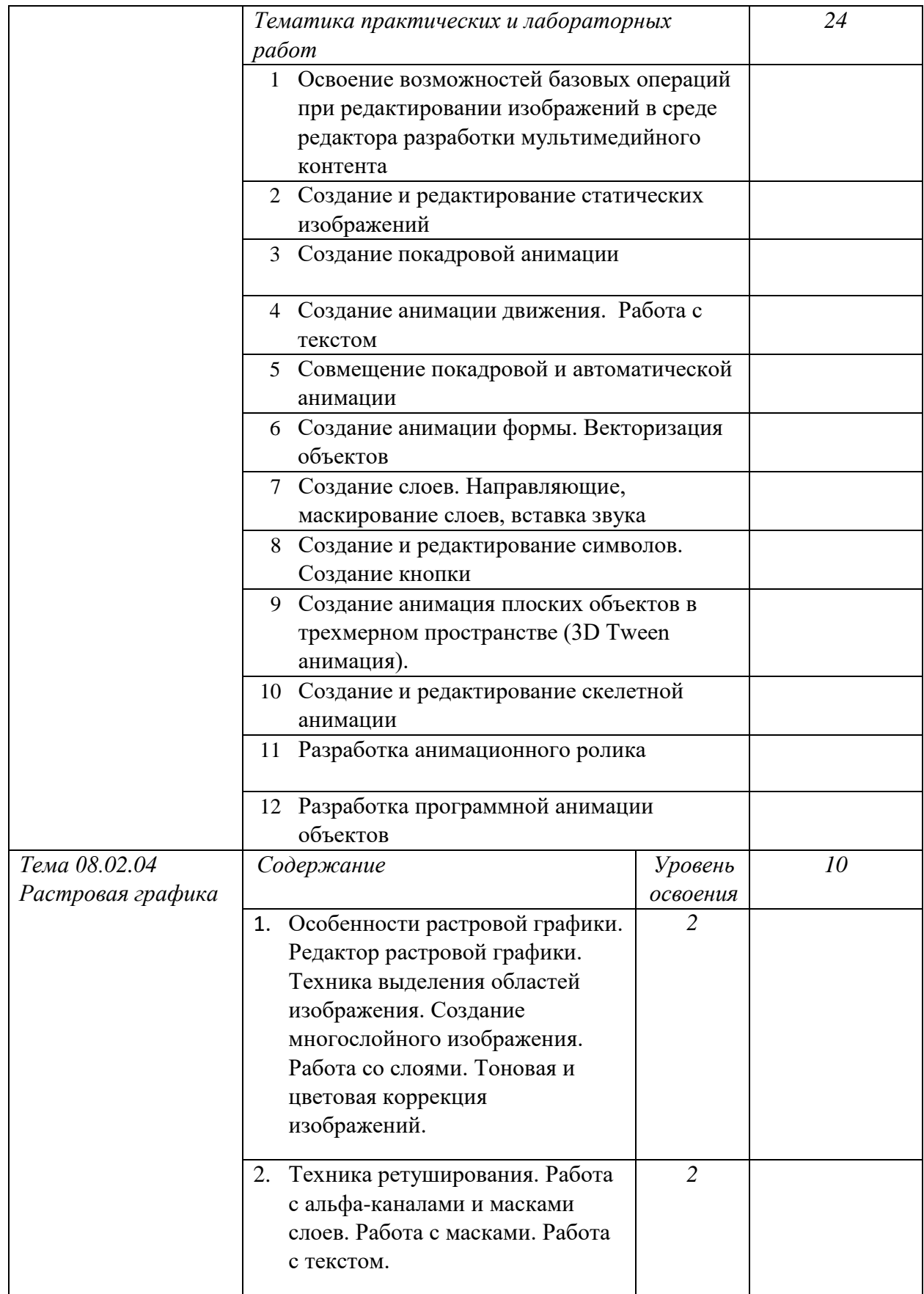

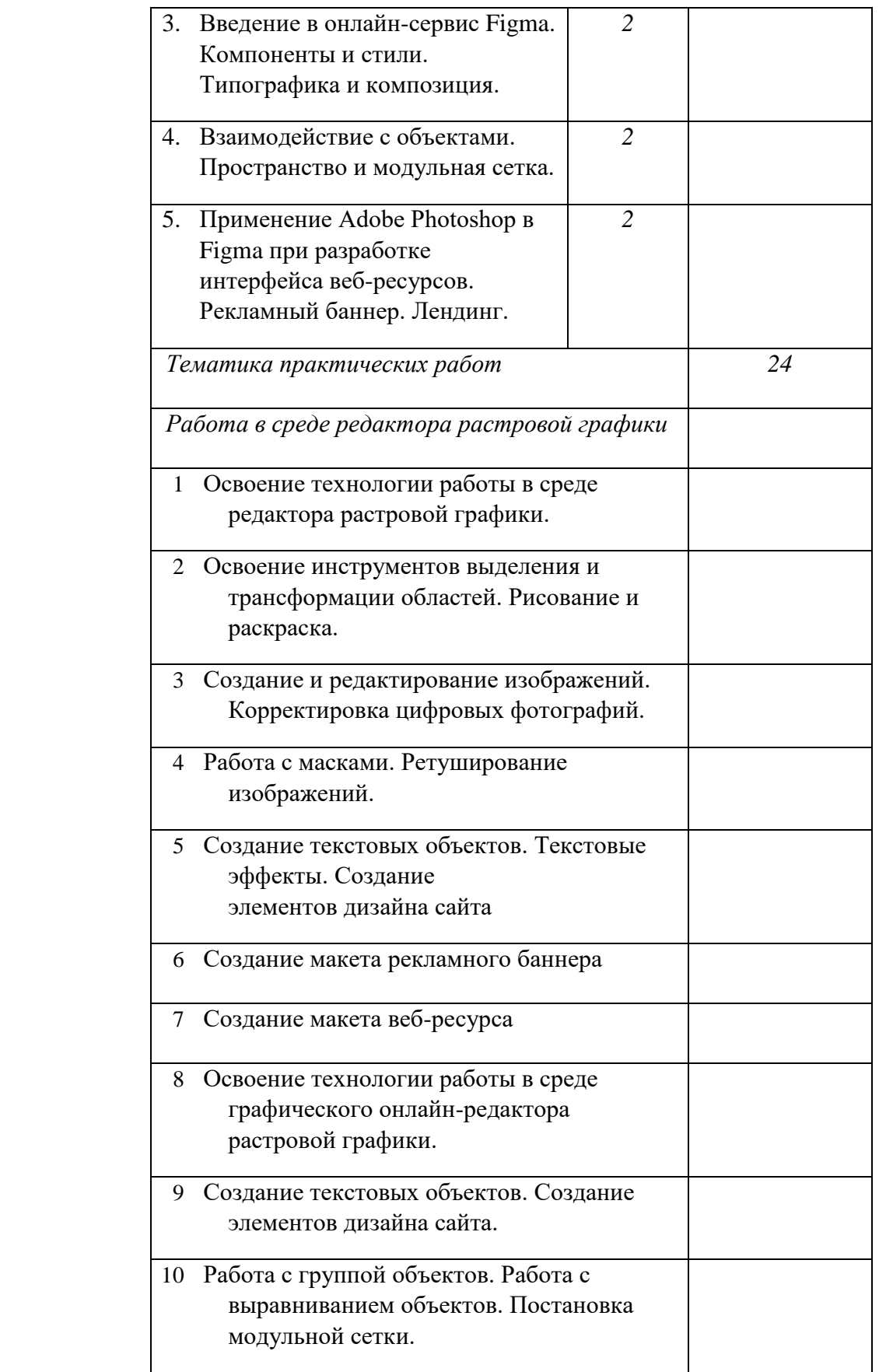

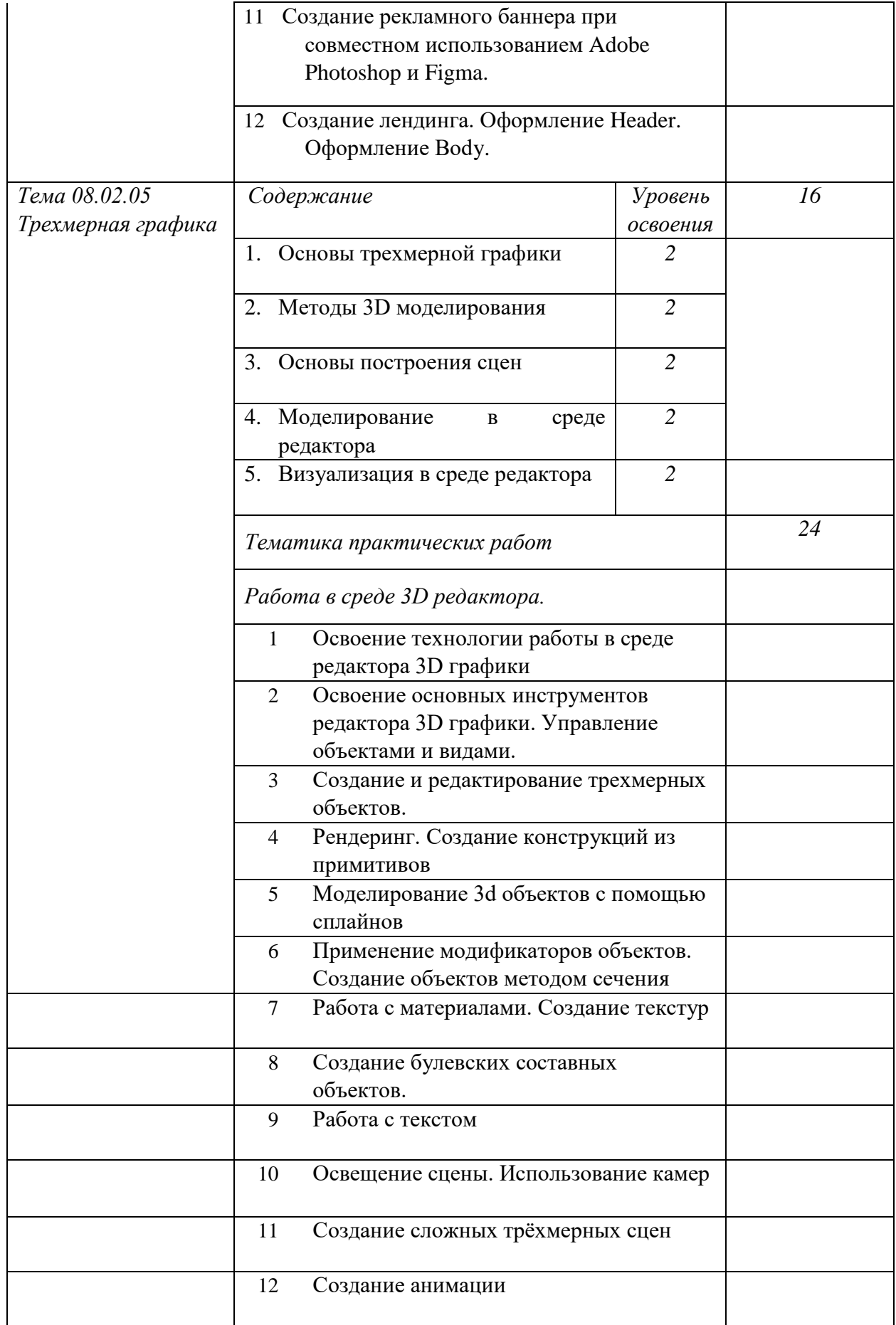

Целью изучения профессионального модуля ПМ.08 специальности «Информационные системы и программирование» является получение общих и профессиональных компетенций, достаточных для осуществления сбора и анализа информации для определения потребностей клиента, разработки дизайн-концепции веб-приложений в соответствии с корпоративным стилем заказчика, формировании требований к дизайну веб-приложений на основе анализа предметной области и целевой аудитории, осуществлении разработки дизайна веб-приложения с учетом современных тенденций в области вебразработки.

После изучения МДК.08.02 «Графический дизайн и мультимедиа» применительно к дисциплине «Растровая графика» студент должен:

*Иметь практический опыт:*

формирования требований к дизайну веб-приложений;

разработки графических макетов для веб-приложений с

использованием современных стандартов;

 создания, использования и оптимизирования изображения для веб – приложений.

*Уметь:*

 выбирать наиболее подходящее для целевого рынка дизайнерское решение;

учитывать существующие правила корпоративного стиля.

*Знать:*

нормы и правила выбора стилистических решений;

 государственные стандарты и требования к разработке дизайна вебприложений;

современные тенденции дизайна;

 ограничения, накладываемые мобильными устройствами и разрешениями экранов при просмотре веб-приложений.

Результатом освоения программы междисциплинарного курса МДК.08.02 является овладение обучающимися следующим видом профессиональной деятельности: «Графический дизайн и мультимедиа»; сформированными профессиональными (ПК) и общими (ОК) компетенциями (таблица 4) [41].

Таблица 4 – Профессиональные и общие компетенции как результат освоения программы МДК.08.02 «Графический дизайн и мультимедиа»

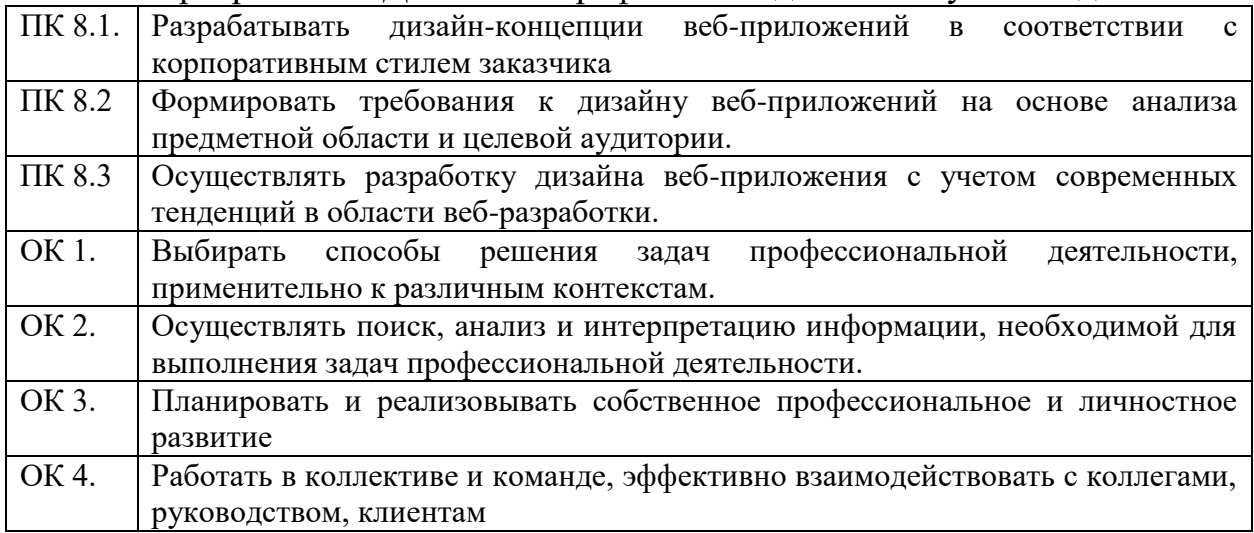

Анализ программы профессионального модуля ПМ.08 «Разработка дизайна веб-приложений» (таблица 3) и тематического плана МДК.08.02 «Графический дизайн и мультимедиа» показал, что на освоение МДК отводится следующее количество часов, отображенное в таблице 5.

| План учебного процесса |                                                                   |                                |                |                                   |                                     |                                                                |                                  |                                                                                                    |    |              |                             |          |                                                                                     |        |        |    |
|------------------------|-------------------------------------------------------------------|--------------------------------|----------------|-----------------------------------|-------------------------------------|----------------------------------------------------------------|----------------------------------|----------------------------------------------------------------------------------------------------|----|--------------|-----------------------------|----------|-------------------------------------------------------------------------------------|--------|--------|----|
| Индекс                 | дисциплин,                                                        | Формы промежуточной аттестации |                | образовательной нагрузки<br>Объем | Учебная нагрузка обучающихся (час.) |                                                                |                                  |                                                                                                    |    |              |                             |          | Распределение<br>обязательной нагрузки по<br>курсам и семестрам (час.<br>в семестр) |        |        |    |
|                        |                                                                   |                                |                |                                   |                                     | Во взаимодействии с преподавателем<br>Нагрузка на дисциплины и |                                  |                                                                                                    |    |              |                             |          |                                                                                     |        |        |    |
|                        | профессиональных модулей, МДК, практик<br>циклов,<br>Наименование |                                |                |                                   | Самостоятельная учебная работа      | всего учебных занятий                                          | МДК<br>Теоретическое<br>обучение | учебной<br>в т. ч. по учебным<br>дисциплинам и<br>По практике<br>производственной и<br>МДК<br>курсовых работ<br>лаб. и практ.<br>(проектов)<br>занятий |    | Консультации | аттестация<br>Промежуточная | $1$ kypc |                                                                                     | 2 курс |        |    |
| $\mathbf{1}$           | $\overline{2}$                                                    | $\overline{3}$                 | $\overline{4}$ | 5                                 | 6                                   | $\overline{7}$                                                 | 8                                | 9                                                                                                    | 10 | 11           | 12                          | 13       | 14                                                                                  | 15     | 16     | 17 |
| МДК08.02               | Графический<br>дизайн и<br>мультимедиа                            | $-3$                           |                | 174                               | 30                                  | 144                                                            | 54                               | 90                                                                                                    |    |              |                             |          |                                                                                     |        | 104    | 40 |
| МДК08.02.01            | Компьютерна<br>я графика                                          |                                |                |                                   |                                     |                                                                |                                  |                                                                                                    |    |              |                             |          |                                                                                     |        | $8\pi$ |    |

Таблица 5 – Количество часов, отведенное на изучение МДК 08.02.

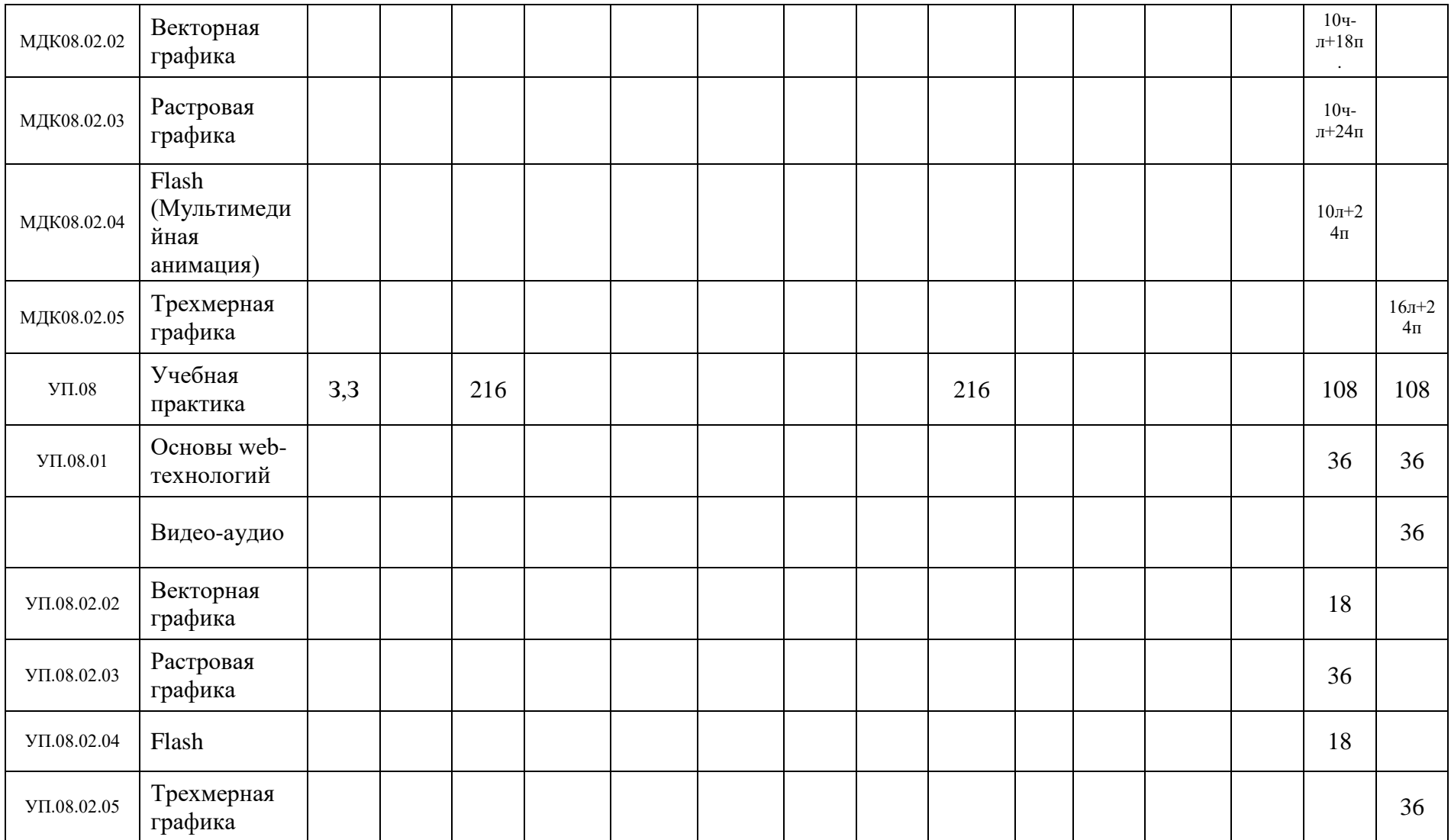

Исходя из таблицы 5 следует, что объем образовательной нагрузки на МДК.08.02 – 416 часов, из них:

теоретическое обучение: 54 час.,

лабораторные и практические работы: 90 час.,

курсовое проектирование – не предусмотрено,

на практики:

- учебную 216 часов,
- производственную не предусмотрена,

экзамены и консультации: 18 час.,

самостоятельная работа: 30 часов.

Приведем условия реализация программы.

*Материально-техническое обеспечение:*

Наличие «Студии разработки дизайна веб-приложений».

Оборудование студии и рабочих мест студии:

 персональный компьютер с выходом в локальную и глобальные сети, принтер, проектор, экран, прикладное программное обеспечение, комплект учебно-методической документации;

 рабочие места студентов: АРМ, в составе ПК, 2 монитора, клавиатура, мышь

*Информационное обеспечение обучения*

Основные источники (печатные):

1. Немцова, Т.И., Назарова, Ю.В. Практикум по информатике: учеб. пособие / Под редакцией Л.Г. Гагариной. Ч. I и II. – М. : Форум, 2018. – 288 с.: ил.

2. Прохоренок, Н.А. HTML, JavaScript, PHP и MySQL. Джентльменский набор Web-мастера / Н.А. Прохоренок. – СПб. : БХВ-Петербург, 2019. – 640 с.: ил.

3. Храмцов, П.Б. Основы Web-технологий: учебное пособие / П.Б. Храмцов, С.А. Брик, А.М. Русак, А.И. Сурин – 2-е изд., испр. – М. : Интернет-Университет Информационных технологий; БИНОМ. Лаборатория знаний, 2019. – 512с.

Дополнительные источники:

1. Дунаев, В. Самоучитель JavaScript / В. Дунаев. 2-e изд. - СПб. : Питер, 2017. – 400с.

2. Залогова, Л.А. Практикум по компьютерной графике / Л.А. Залогова. – М. : Лаборатория базовых знаний, 2018. – 245с.: ил.

3. Кирсанов, Д. Веб-дизайн: книга Дмитрия Кирсанова / Д. Кирсанов. – СПб : Символ-Плюс, 2019. – 376с.: ил.

4. Петров, М.Н., Молочков, В.П. Компьютерная графика: Учебник для вузов.2-е изд. / М.Н. Петров, В.П. Молочков. - СПб. : Питер, 2017. – 811с.: ил.

5. Яцюк, О. Основы компьютерного дизайна на базе компьютерных технологий / О.Яцюк. – СПб. : БХВ-Петербург, 2016. – 240с.: ил.

#### *Электронные:*

1. Система федеральных образовательных порталов Информационно-коммуникационные технологии в образовании. [Электронный ресурс] [–http://www.ict.edu.ru](http://www.ict.edu.ru/) (2003-2022)

2. Ежемесячный электронный журнал «ПРОграммист». <http://procoder.info/>

3. [http://ru.wikipedia.org,](http://ru.wikipedia.org/) htpp://www.php.spb.ru, http://htmlbook.ru

4. [http://www.javaportal.ru,](http://www.javaportal.ru/)

5. http://moolkin.ru/joomla/cms/staticheskie-i-dinamicheskie-web-saytyv-chyom-raznitsa/

[http://helpx.adobe.com/ru/dreamweaver/using/creating-dreamweaver](http://helpx.adobe.com/ru/dreamweaver/using/creating-dreamweaver-template.html)[template.html](http://helpx.adobe.com/ru/dreamweaver/using/creating-dreamweaver-template.html)

#### *Организация образовательного процесса*

Освоению данного модуля должно предшествовать освоение профильной общепрофессиональной учебной дисциплины ОУДП. 07 «Информатика».

Для реализации содержания МДК предусмотрено проведение лекционных, комбинированных, практических занятий. Практические занятия проводятся в подгруппах и предусматривают выполнение и оформление отчетов.

Учебная практика так же проводится в подгруппах.

Обязательным условием допуска к экзамену по модулю является успешное прохождение промежуточной аттестации по всем структурным элементам профессионального модуля.

*Кадровое обеспечение образовательного процесса*

Педагогические кадры, обеспечивающие обучение по междисциплинарным курсам в рамках данного профессионального модуля – преподаватели МДК – имеют высшее образование в области IT, не реже 1 раза в три года проходят курсы повышения квалификации и стажировки на профильных предприятиях или организациях, один из трех преподавателей имеет опыт работы на предприятиях и в организациях по профилю подготовки.

Руководство практикой осуществляют преподаватели – руководители практик, дипломированные специалисты в области IT, один из трех преподавателей имеет опыт работы на предприятиях и в организациях по профилю подготовки.

Требования к квалификации педагогических кадров, обеспечивающих обучение по междисциплинарному курсу (курсам): наличие высшего профессионального образования, соответствующего профилю группы специальностей «Информационные системы и программирование».

Для контроля и оценки результатов освоения профессионального модуля применяются указанные в таблице 6 методы и критерии оценки [41].

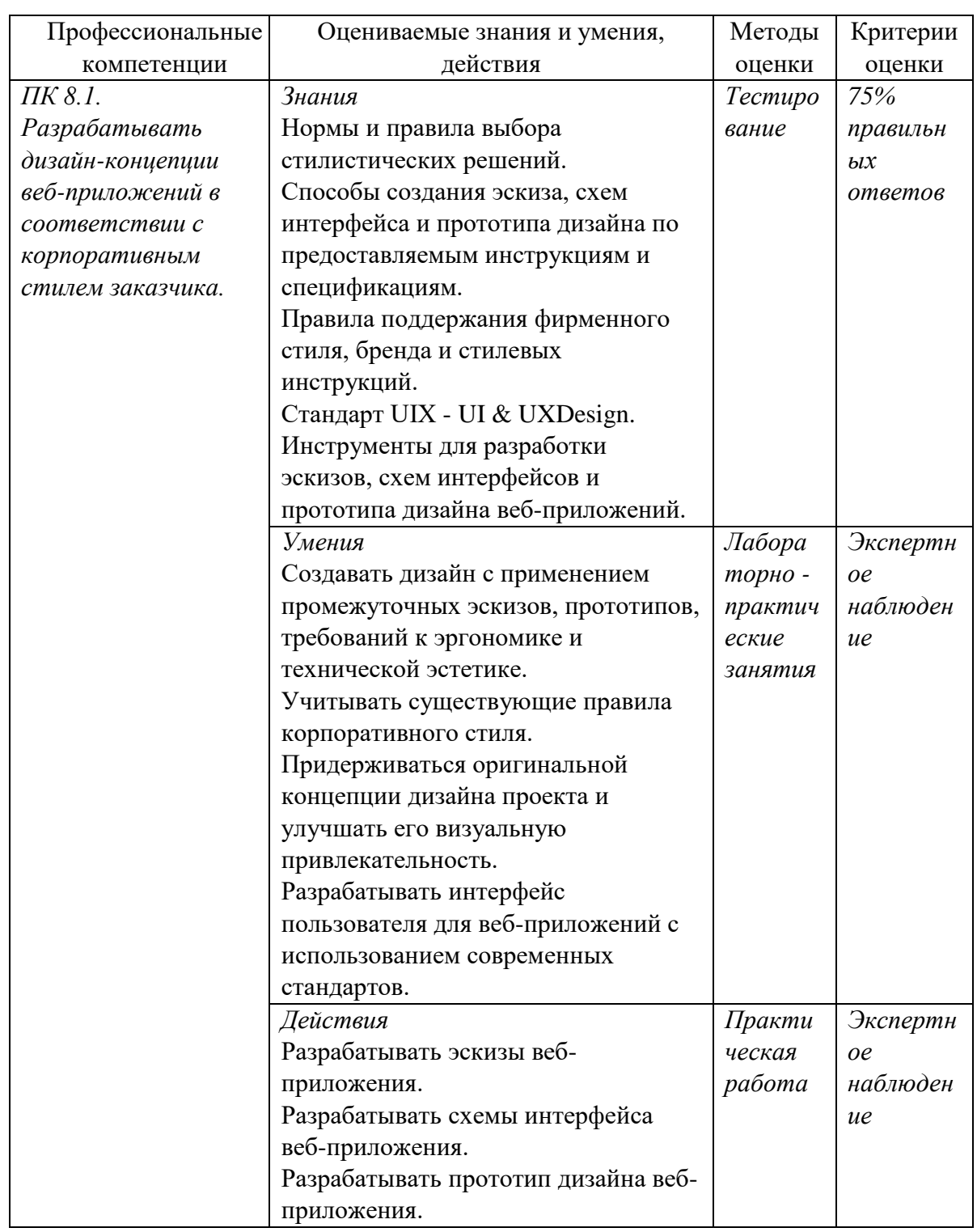

### Таблица 6 - Контроль и оценка результатов освоения МДК.08.02

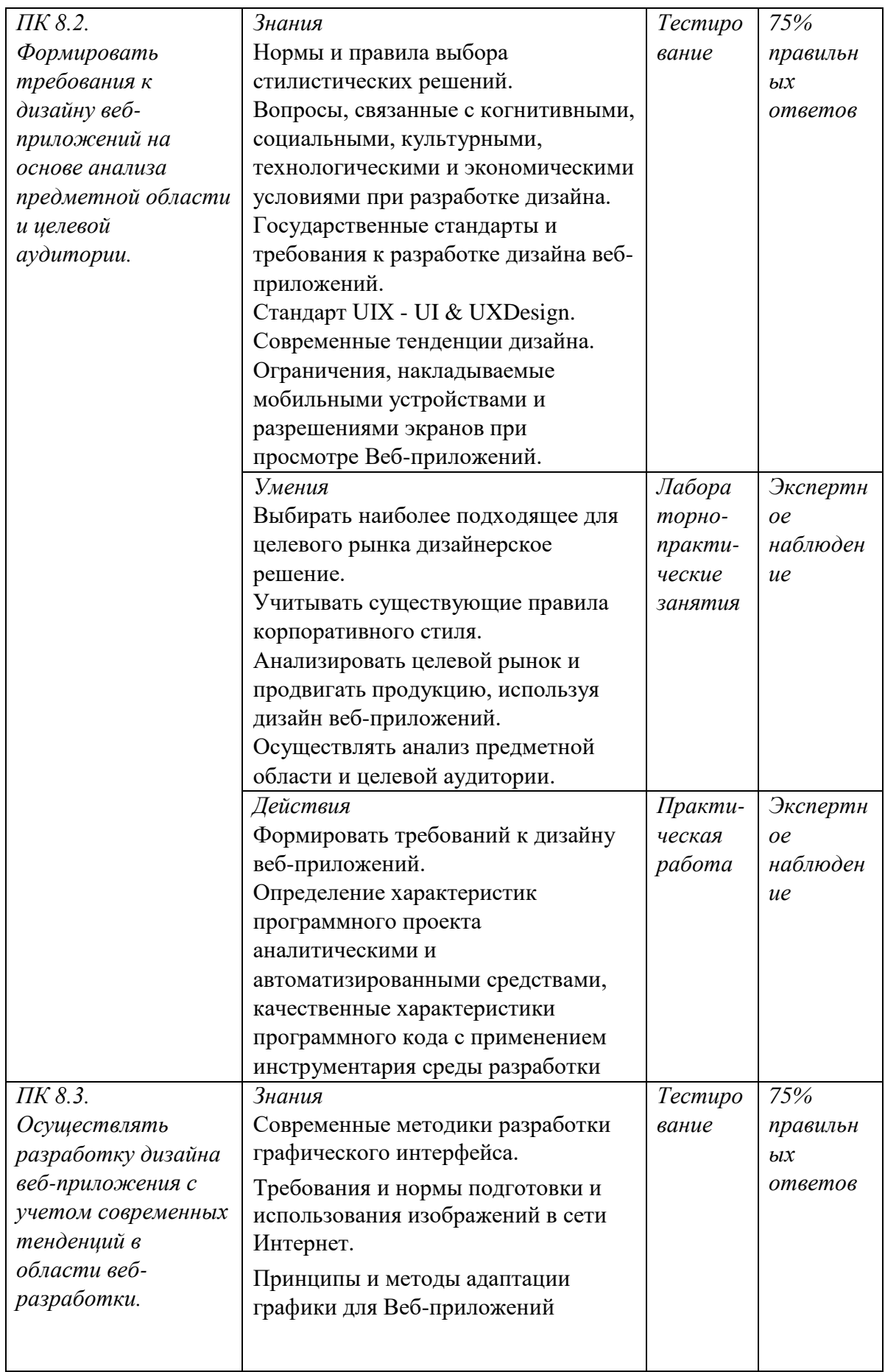

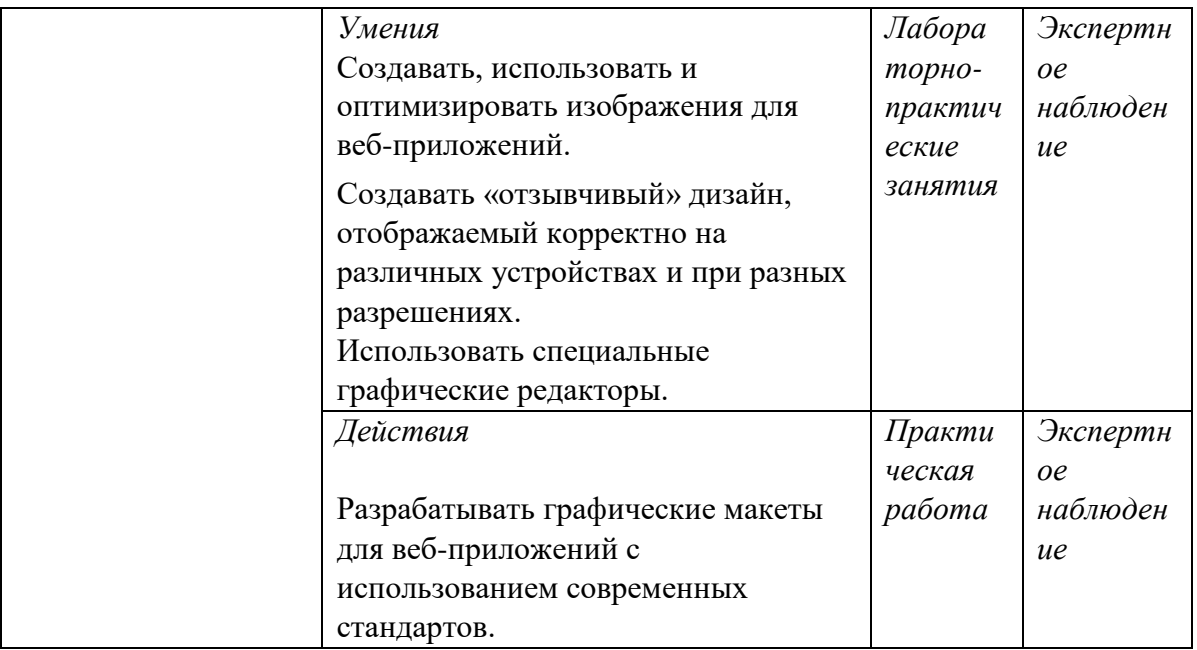

Наиболее приемлемыми методами обучения являются проблемные методы, методы практического обучения, репродуктивные методы.

#### Выводы по главе 1

<span id="page-33-0"></span>В теоретической части выпускной квалификационной работы проведен анализ теоретико-методической и технической литературы по проблеме разработки и применения в учебном процессе профессиональной образовательной организации электронного учебного пособия по междисциплинарному курсу МДК. 08.02 «Графический дизайн и мультимедиа». Проанализированы понятия, сущность, принципы создания электронных учебных пособий по междисциплинарным курсам, рассмотрены особенности организации самостоятельной работы студентов профессиональной образовательной организации, выполнен анализ нормативной документации по междисциплинарному курсу «Графический дизайн и мультимедиа» как основы разработки электронного учебного пособия.

В результате изученного и проанализированного теоретического и методического материала под электронным учебным пособием в нашей выпускной квалификационной работе понимается «электронное издание, частично или полностью заменяющее или дополняющее учебник и официально утвержденное в качестве данного вида издания».

В ходе исследования выявлены сущность, структура, особенности, проанализированы положительные и отрицательные стороны электронных учебных пособий.

Электронные учебные пособия должны отвечать дидактическим принципам, которые лежат в основе создания и применения электронных учебных пособий: наглядности, доступности, систематичности и последовательности, научности, связи теории с практикой, сознательности и активности, прочности.

Электронные пособия, построенные по модульному принципу, содержат в себе необходимую информацию и состоят из нескольких частей: теоретической, практической и контролирующей.

Существенных недостатков не было выявлено, они имеются лишь со стороны разработчика пособия:

сложность модификации и сопровождения;

большая стоимость вследствие трудоемкости разработки.

К явным преимуществам электронных учебных пособий можно отнести:

- Пользовательский интерфейс может быть адаптирован под индивидуальные потребности студента.

В пособии могут использоваться как текстовая, так и видеоинформация, что позволяет более прогрессивно воспринять информацию.

- Механизм навигации выполняется для упрощения поиска необходимой информации.

- Самим главным преимуществом электронного учебного пособия является взаимодействие между студентом и элементами пособия.

Во втором параграфе первой главы проанализированы понятия «самостоятельная работа», определены цели, задачи, формы организации самостоятельной работы студентов профессиональной образовательной организации.

Выделены следующие цели самостоятельной работы студентов:

 формирование и развитие профессиональных и общих компетенций и их элементов в соответствии с требованиями ФГОС СПО и запросами работодателей;

 формирование компетенции поиска и использования информации, необходимой для эффективного выполнения профессиональных задач, профессионального и личностного роста;

 формирование компетенции использования информационнокоммуникационных технологий в профессиональной деятельности;

развитие познавательных способностей и активности студентов;

формирование самостоятельности профессионального мышления;

 развитие культуры межличностного общения, взаимодействия между людьми, формирования умений работы в команде, эффективного общения с коллегами, руководством, потребителями.

Определены задачи самостоятельной работы студентов:

мотивировать обучающихся к освоению учебных программ;

повысить ответственность обучающихся за свое обучение;

 способствовать развитию общих и профессиональных компетенций обучающихся;

 создать условия для формирования способности обучающихся к самообразованию, самоуправлению и саморазвитию.

В учебном процессе возможно использование электронных учебных пособий как в часы аудиторных занятий, так при проведении аудиторной и внеаудиторной самостоятельной работы.

В третьем параграфе первой главы выполнен анализ нормативной документации междисциплинарного курса «Графический дизайн и мультимедиа как основы разработки электронного учебного пособия для самостоятельной работы студентов.

Проанализированы рабочая учебная программа и тематический план междисциплинарного курса «Графический дизайн и мультимедиа», составленные на основе требований ФГОС СПО по специальности 09.02.07 «Информационные системы и программирование» и профессиональных стандартов. Рассмотрены особенности изучения раздела междисциплинарного курса как содержательной основы электронного учебного пособия.

Анализ средства обучения – электронного учебного пособия – с позиции его применения как средства организации самостоятельной работы студентов позволил определить его значение и возможности реализации в условиях профессиональной образовательной организации.
# **ГЛАВА 2. Разработка и апробирование электронного учебного пособия по междисциплинарному курсу**

2.1. Обоснование выбора среды разработки электронного учебного пособия

Современное состояние информационных технологий способствует появлению все большего количества инструментальных средств, предназначенных для создания электронных учебных пособий.

Инструментальные программные средства (ИПС) – это программы, назначение которых заключается в проектировании и разработке программных средств (систем) учебного характера [18].

Инструментальные программные средства для создания ЭУП предполагают собой несколько групп по таким критериям как: миссия и осуществление функции, требования к техническому обеспечению, специфика реализации.

В рамках указанных критериев нами выделены следующие группы ИПС:

- универсальные языки программирования;
- специализированные программные средства;
- платформы и сервисы для онлайн обучения;

авторские программы.

К универсальным языкам программирования относятся: JavaScript; С#; Visual Basic; Object Pascal.

К специализированным программным средствам относятся: Adobe Acrobat; Microsoft PowerPoint; EasyHelp и др.;

К платформам и сервисам для онлайн обучения относятся: Moodle, Ilians, iSpring Learn, WebTutor, Teachbase, GetCourse, iSpring Market, Memberlux, «Антитренинги»;

К авторским программам относятся: HyperMethod; Adobe Authorware; ToolBookAssistant; WebCourseBuilder; и др.

При выборе программных средств (ПС) следует ориентироваться на следующие критерии:

- специфика и назначение ПС;
- особенности организации учебного процесса с использованием ПС;
- уровень подготовки студентов к использованию возможностей ПС;
- сложность разработки ЭУП при использовании ПС;
- характеристики ПС;
- стоимость разработки ЭУП.

Следует отметить достоинства и недостатки всех средств разработки ЭУП (таблица 7) [19].

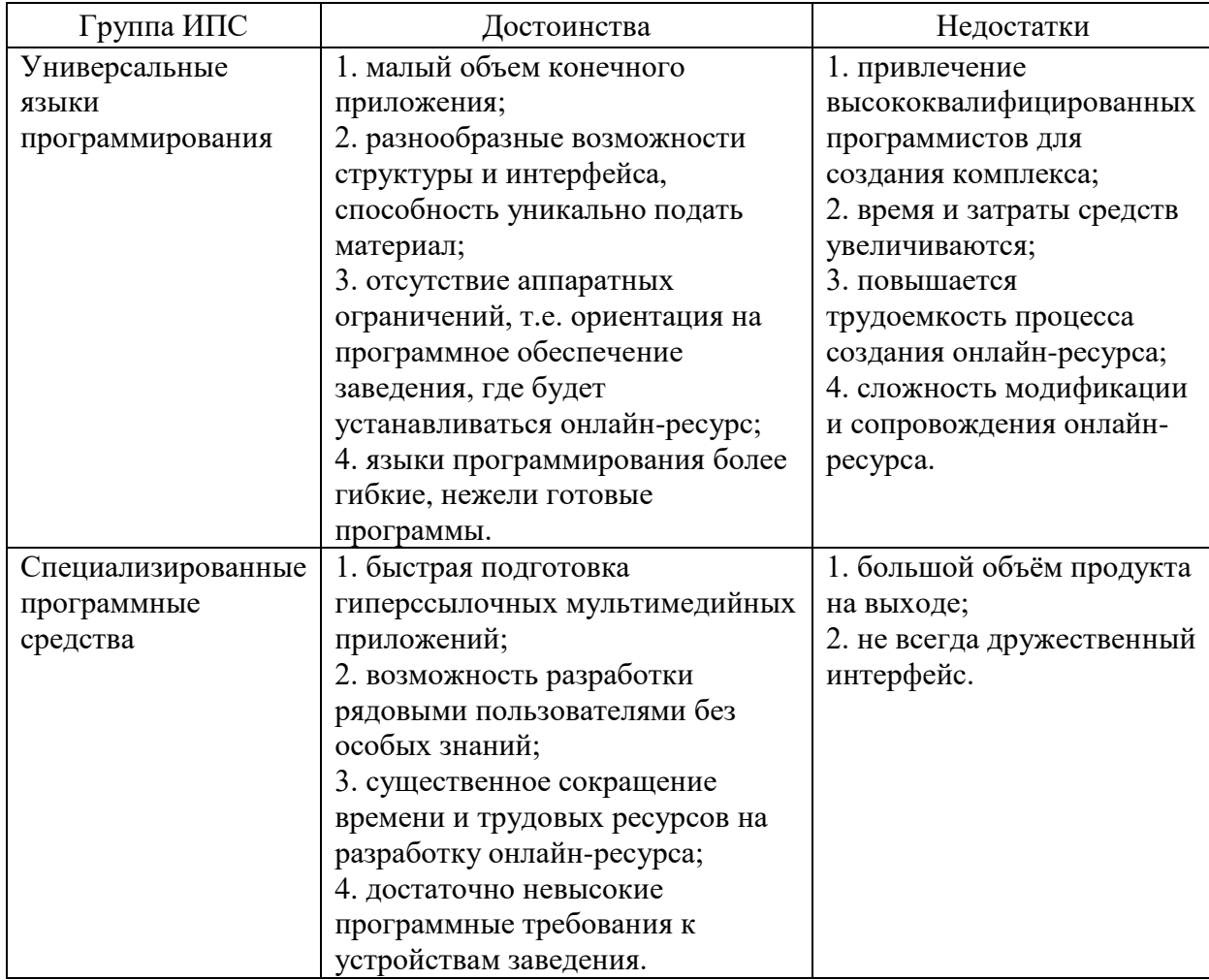

Таблица 7 – Достоинства и недостатки групп ИПС

*Продолжение таблицы 7*

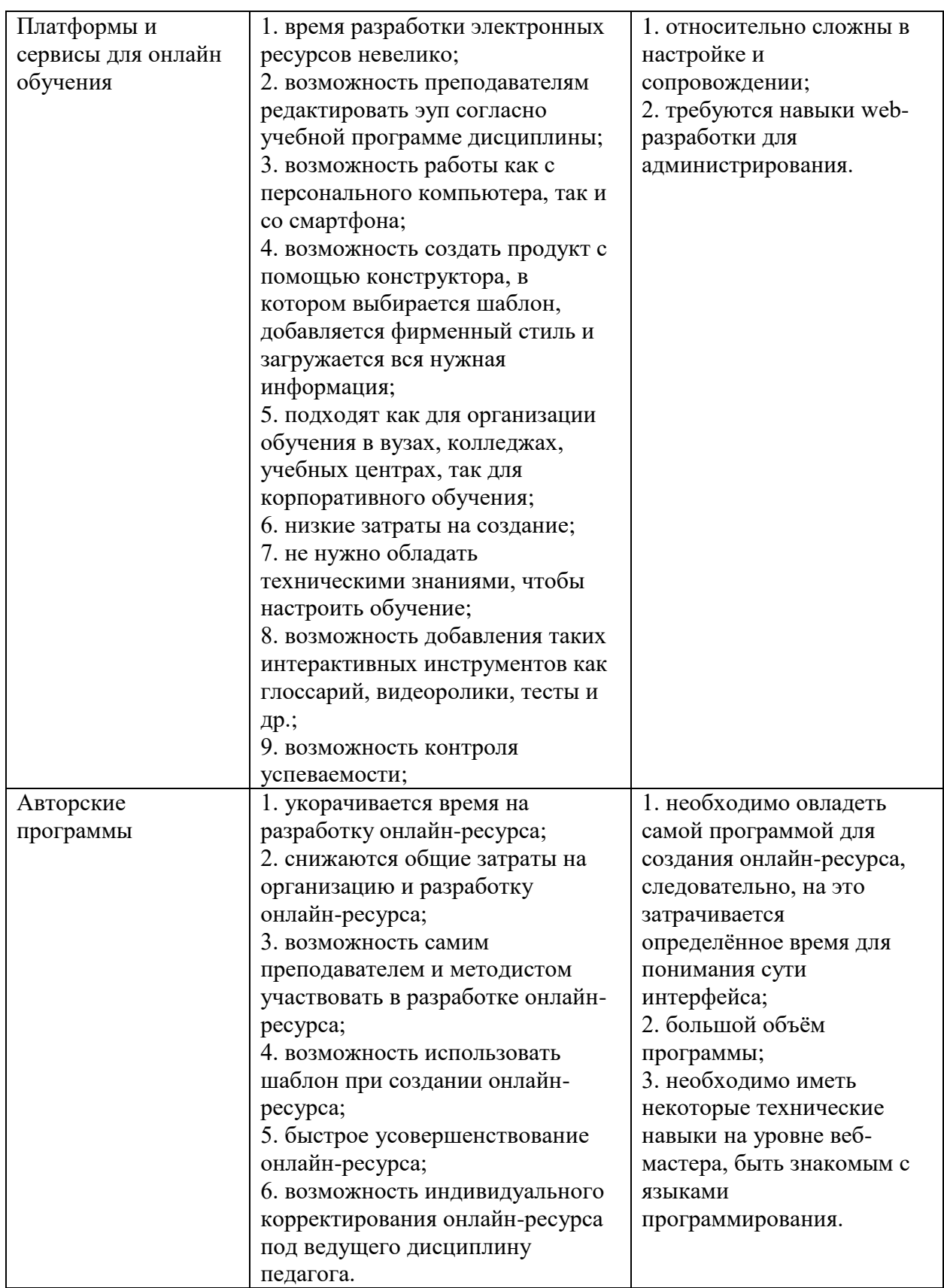

В результате анализа достоинств и недостатков групп инструментальных программных средств для создания ЭУП, было выявлено, что наиболее оптимальным решением является создание ЭУП с помощью платформ и сервисов для онлайн обучения. Анализ платформ и сервисов для онлайн обучения проводился по следующим критериям [30]:

особенности системы;

- поддержка контента;
- создание контента;
- управление пользователями;
- система отчетности;
- наличие мобильной версии.

В результате анализа платформ и сервисов для обучения было принято решение осуществить разработку электронного учебного пособия по МДК.08.02. «Графический дизайн и мультимедиа» с помощью современного инструмента для создания курсов электронного обучения Moodle.

Moodle – это оптимальное решение для организации дистанционного обучения и самостоятельной работы студентов, так как платформа предоставляет возможность самостоятельно подбирать график и последовательность изучения учебного материала. Кроме того, имеется возможность контролировать понимание материала каждым учеником и определять его сильные и слабые стороны [20].

Благодаря структурированному содержанию и интуитивно понятной системе Moodle позволяет добиваться профессиональных результатов без каких-либо технических знаний. Платформа предоставляет возможность добавления большого количества интерактивных ресурсов (как в качестве добавления самостоятельного элемента, так и ссылки на сторонний ресурс), которые побуждают создавать разнообразный контент для привлечения учащихся.

| $\equiv$<br>ДО ЮУРГТК     |                         | Добавить элемент или ресурс |                               |                        |                              | $\times$                           | $\bullet$ st1 st1             |
|---------------------------|-------------------------|-----------------------------|-------------------------------|------------------------|------------------------------|------------------------------------|-------------------------------|
| $+$<br>₹ МДК.08.02        | Найти                   |                             | Редактировать ▼               |                        |                              |                                    |                               |
| 월 Участники               | Bce                     | Элементы курса<br>Ресурсы   | + Добавить элемент или ресурс |                        |                              |                                    |                               |
| <b>0</b> Значки<br>$+$    |                         |                             |                               |                        |                              |                                    | Редактировать ▼               |
| <b>⊠</b> Компетентности   | H-P                     |                             |                               | Ķ.,<br>Анкетный        |                              | G<br>Видеоконфере                  | + Добавить элемент или ресурс |
| <b>Ш</b> Оценки<br>$+$    | H <sub>5</sub> P<br>☆ ◎ | Jitsi<br>☆ ◎                | Анкета<br>☆<br>$\theta$       | опрос<br>☆ ◎           | База данных<br>☆<br>$\theta$ | НЦИЯ<br>☆<br>$\boldsymbol{\theta}$ | Редактировать ▼               |
| ₩ В начало                | 蠊                       |                             |                               | Aa                     |                              | F                                  | + Добавить элемент или ресурс |
| <b>Ф</b> Личный кабинет   |                         | Внешний                     |                               |                        |                              |                                    |                               |
| $+$<br><b>П</b> Календарь | Вики<br>☆ ◎             | инструмент<br>☆ ◎           | Гиперссылка<br>☆<br>$\theta$  | Глоссарий<br>☆ ◎       | Задание<br>☆<br>$\bullet$    | Книга<br>☆ ◎                       | Редактировать ▼               |
| • Личные файлы            | 며                       | $\mathbf{H}$                | D                             | ⊣⊦                     |                              |                                    | + Добавить элемент или ресурс |
| • Банк контента<br>$+$    | Лекция                  | Обратная связь              | Опрос                         | Пакет SCORM            | Папка                        | Пояснение                          | Редактировать ▼               |
| Мои курсы                 | ☆ ◎                     | ☆ ◎                         | ☆ ◎                           | $\Sigma$<br>$^{\circ}$ | ☆ ◎                          | Tûr<br>$\bullet$                   | + Добавить элемент или ресурс |
| ■ История Лепский Н.Г.    | 80                      | P                           | $\checkmark$                  |                        |                              |                                    |                               |
| $+$<br>4CA2               | Семинар<br>☆ ◎          | Страница<br>☆<br>$\bullet$  | Тест<br>☆<br>$\theta$         | Файл<br>☆ ◎            | Форум<br>☆ ◎                 |                                    | Редактировать ▼               |
| ■ ИТПД 38.02.01_2         |                         |                             |                               |                        |                              |                                    | + Добавить элемент или ресурс |

Рисунок 1 – Добавление элементов или ресурсов к теме занятия

Самые выдающиеся особенности платформы [21]:

 Возможность пользователям загружать контент в разных форматах: файлы PDF и XLS, изображения, презентации, видео.

 Встроенная система аналитики автоматически создаёт отчёты о действиях обучающихся на платформе. Можно посматривать статистику посещений и просмотра курсов.

 Доступность платформы на смартфонах и планшетах. Программу можно открыть через мобильные браузеры или через приложение Moodle Mobile.

Приложение Moodle Mobile является полноценной копией компьютерной версии, потому со смартфонов доступен ровно тот же функционал платформы, как и на десктопной версии. Пользователю со смартфона доступны:

поиск курсов и запись на них;

 просмотр лекций и других учебных материалов, выполнение проверочных тестов;

оффлайн-просмотр скачанных файлов;

форумы и чаты;

- загрузка файлов с домашними заданиями;
- календарь событий и уведомления;
- просмотр оценок и степени освоения модулей.

Moodle Mobile предоставляет возможность учащимся заниматься в полном объеме независимо от их местонахождения (рисунок 2).

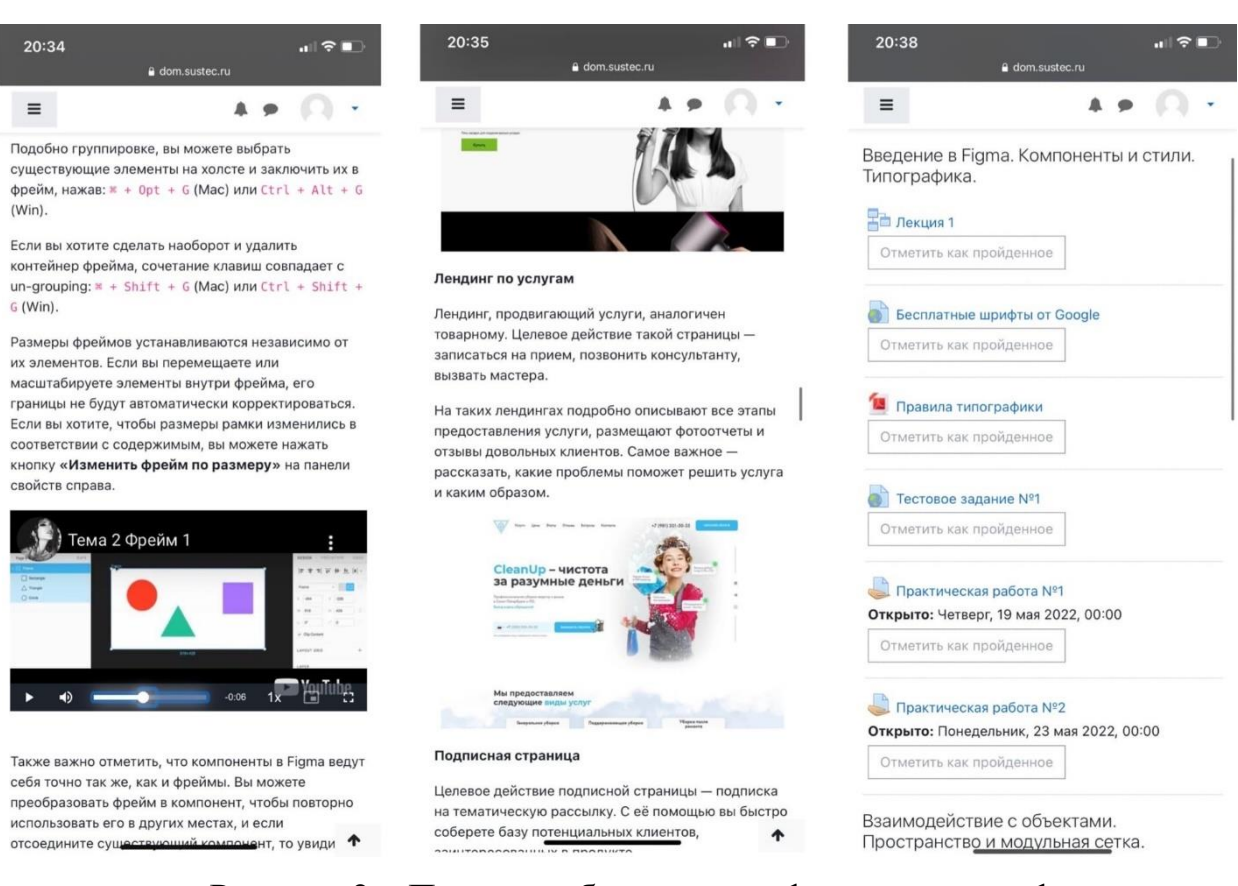

Рисунок 2 – Пример работы на платформе со смартфона

Чаще всего платформой пользуются вузы. Например, в России с помощью Moodle учатся студенты МГУ, ЮУрГУ, МИФИ и других учебных заведений. Для преподавателей эта система удобна в первую очередь тем, что позволяет следить за успеваемостью студентов.

Moodle позволяет минимизировать требования к оборудованию студенческого рабочего места. Так, например, нет прямой связи между производительностью компьютера учащегося и скоростью, с которой он работает в Moodle, так как все расчеты производятся на сервере. Это означает,

что пропускная способность интернет-канала является решающим условием работы с системой. Программные требования компьютера пользователя также невелики – для его работы можно использовать любой браузер. Браузер должен иметь право принимать файлы cookie и выполнять JavaScript.

В Moodle можно организовать следующие роли: Администратор, Автор курса, Преподаватель, Преподаватель без прав редактирования, Студент, Зарегистрированный пользователь, Гость. Создатели курсов имеют право добавлять/удалять/перемещать блоки, поэтому типы курсов могут различаться в зависимости от целей и задач преподавателя (рисунок 3).

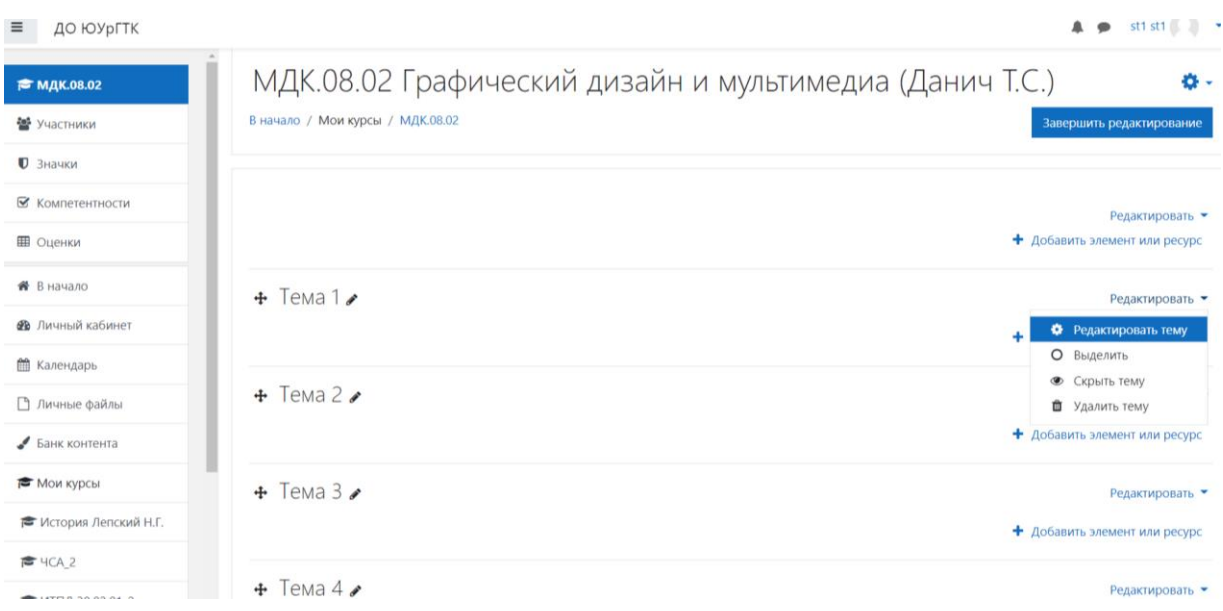

Рисунок 3 – Окно редактирования пособия в режиме автора

Студенты имеют право самостоятельно изучать материал (изучать теорию, выполнять практические задания). Оценки учащихся выставляются (автоматически или вручную учителем, в зависимости от настроек задания) по результатам выполнения заданий. Оценки учащихся заносятся в журнал успеваемости.

Курсы дистанционного обучения и пособия для самостоятельной работы студентов разрабатываются по модульному принципу: отдельный модуль представляет собой стандартный учебный продукт, охватывающий строго определенное количество знаний и умений, предназначенный для прохождения в течение определенного времени, или зачетная единица, качество работы с которой фиксируется средствами контроля знаний, спектр которых в Moodle весьма разнообразен.

Преподаватели могут использовать Moodle как дополнение к стандартному способу организации обучения или создавать курсы, пособия полностью в Moodle. Преподаватели решают, в какой форме должен быть представлен материал и как должна быть организована деятельность учащихся. Организация взаимодействия «студент-преподаватель» и «студентстудент» очень важна при создании пособий и курсов. Именно такая интерактивная организация приводит к отличным результатам обучения.

Оболочки курсов, организованные в Moodle, учитывают элементы совместной деятельности – форумы и чаты. Форумы можно рассматривать как доску объявлений и как пространство для обсуждения различных тем. Moodle поддерживает два типа форумов: форумы новостей и форумы обмена сообщениями (консультации). Чат позволяет общаться в режиме реального времени между преподавателем и участниками курса. В отличие от форумов, чаты организуются строго в определенное время, поэтому преподаватели должны заранее уведомлять о времени проведения чата [18] (рисунок 4).

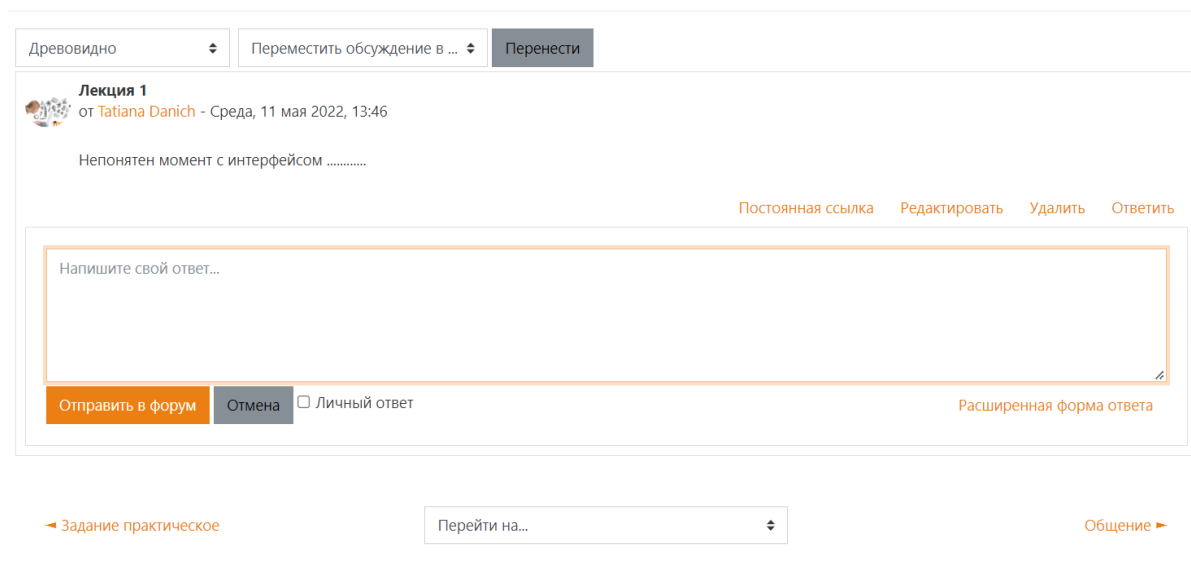

Рисунок 4 – Пример внедрения форума для обмена сообщениями

Выбор данной среды разработки электронного учебного пособия по междисциплинарному курсу «Графический дизайн и мультимедиа» обусловлен, в первую очередь, ее актуальностью, т.к. платформа предоставляет возможность просматривать пособие с любого устройства (персональный компьютер, смартфон, планшет).

Во-вторых, при широком спектре возможностей, предоставляемых платформой, становится возможным реализовывать процесс обучения более эффективно при помощи мультимедийного контента (тесты, глоссарий, фото и видеоматериалы как при выполнении практических и тестовых заданий, так и в лекционном блоке). В-третьих, для того, чтобы на достаточном уровне изучить выбранную тему, крайне необходимо наличие видеоматериала, т.к. работа осуществляется непосредственно в программе по созданию растровой графики, где необходимо не только теоретическое знание, но наглядная демонстрация работы в программе.

2.2. Описание структуры и содержания электронного учебного пособия

Электронное учебное пособие разрабатывалось в несколько этапов: Подготовка.

Разработка оглавления. Переработка текста в модуль по разделам. Определение целей изучения каждого раздела пособия. Предварительное планирование распределения нагрузки по разделам. Отбор мультимедийного воплощения. Визуализация материала.

Проектирование.

Разработка сценария каждого раздела, заданий для контроля знаний и практических заданий. Разработка визуальной составляющей, дизайна разделов пособия.

Создание.

Перевод всех этапов к окончательному варианту – готовому программному продукту.

Электронное учебное пособие по теме Растровая графика как средство организации самостоятельной работы студентов разработано в соответствии с рабочей программой по МДК. 08.02 «Графический дизайн и мультимедиа».

В нашем исследовании представлено электронное учебное пособие, разработанное по циклу занятий «Онлайн-сервис Figma».

Figma – онлайн-сервис для разработки интерфейсов и прототипирования с возможностью организации совместной работы в режиме реального времени. Сервис доступен по подписке, предусмотрен бесплатный тарифный план для пользователей. Имеются офлайн-версии для Windows, macOS.

Цикл занятий по «Figma» является частью темы «Растровая графика» (МДК. 08.02) и включает в себя:

Лекции:

Тема 1. Введение в онлайн-сервис Figma. Компоненты и стили.

Типографика.

Тема 2. Взаимодействие с объектами. Пространство и модульная сетка.

Тема 3. Применение Adobe Photoshop в Figma при разработке интерфейса веб-ресурсов. Рекламный баннер. Лендинг.

Тестовые задания:

Тест 1. Введение в Figma

Тест 2. Взаимодействие с объектами. Пространство и модульная сетка.

Тест 3. Рекламный баннер. Лендинг.

Практические занятия:

Тема 1. Освоение технологии работы в среде редактора растровой графики.

Тема 2. Создание текстовых объектов. Создание элементов дизайна сайта.

Тема 3. Работа с группой объектов. Работа с выравниванием объектов. Постановка модульной сетки.

Тема 4. Создание рекламного баннера при совместном использовании Adobe Photoshop и Figma.

Тема 5. Создание лендинга. Оформление Header. Оформление Body. Задания для самостоятельной работы:

1 Тема: Создание рекламного баннера

2 Тема: Создание лендинга по продаже ювелирных украшений

3 Тема: Создание страницы каталога и страницы карточки товара для сайта ювелирных украшений

Список источников.

Данное электронное учебное пособие – это сайт в интернете, созданный при помощи платформы Moodle, доступ к которой предоставляется с помощью входа в учетную запись.

Пособие можно использовать в рамках как аудиторного обучения при наличии персональных компьютеров в аудитории, так и для организации самостоятельной работы студентов внеаудиторной формы обучения, что позволит упорядочить и систематизировать работу обучающихся над учебным материалом.

Благодаря элементам внутренней навигации, созданным в виде оглавления, студенты в праве выбирать сами, с какой темы, раздела начинать обучение, т.к. предоставляется возможность свободно перемещаться по материалу, открывать нужное в новом окне, переходить сразу к практическим заданиям или же проходить тесты на закрепление знаний (рисунок 5).

#### Лекции

1 Тема: Введение в онлайн-сервис Figma, Компоненты и стили. Типографика

2 Тема: Взаимодействие с объектами. Пространство и модульная сетка

З Тема: Применение Adobe Photoshop в Figma при разработке интерфейса веб-ресурсов. Рекламный баннер, Лендинг

#### Тестовые задания

1 Тест: Введение в Figma

- 2 Тест: Взаимодействие с объектами. Пространство и модульная сетка.
- 3 Тест: Рекламный баннер. Ленлинг.

### Практические занятия

- 1 Тема: Освоение технологии работы в среде редактора растровой графики
- 2 Тема: Создание текстовых объектов. Создание элементов дизайна сайта
- 3 Тема: Работа с группой объектов. Работа с выравниванием объектов. Постановка модульной сетки.
- 4 Тема: Создание рекламного баннера при совместном использовании Adobe Photoshop и Figma.

5 Тема: Создание лендинга, Оформление Header, Оформление Body.

#### Задания для самостоятельной работы

1 Тема: Создание рекламного баннера

2 Тема: Создание лендинга по продаже ювелирных украшений

3 Тема: Создание страницы каталога и страницы карточки товара для сайта ювелирных украшений

#### Список источников

- 1. Особенности Figma. Введение в Figma. Типографика [Электронный ресурс]. Режим доступа https://figmadesign.ru/1-0-0-obzor-figma.html
- 2. Нетология: университет онлайн-профессий [Электронный ресурс]. Режим доступа https://www.netology.ru/profile/program/figma-4/schedule<br>3. Рекламный баннер [Электронный ресурс]. Режим доступа https://alteya69.ru/artic
- 4. Группирование объектов и Фреймы [Электронный ресурс]. Режим доступа https://vk.com/@figma-kogda-ispolzovat-gruppy-protiv-freimov-v-figma

## Рисунок 5 – Пример оглавления электронного учебного пособия

Каждый раздел ЭУП представляет собой гиперссылку, которая, посредством нажатия на нужную тему, автоматически перенаправляет на соответствующую страницу пособия. Ниже на рисунке 6 рассмотрен пример перехода по гиперссылке к лекционному занятию на тему «Введение в Figma. Компоненты и стили». В ходе данного занятия студенты рассмотрят такие учебные элементы как:

- особенности figma;
- интерфейс figma;
- создание нового файла;
- обзор интерфейса редактирования файла;
- панель инструментов;
- типографика;

компоненты и стили.

С целью более эффективного обучения к каждой лекции подключен глоссарий, работа которого осуществляется посредством подсвечивания

синим цветом незнакомого слова с возможностью выдачи определения после нажатия на него (рисунок 6).

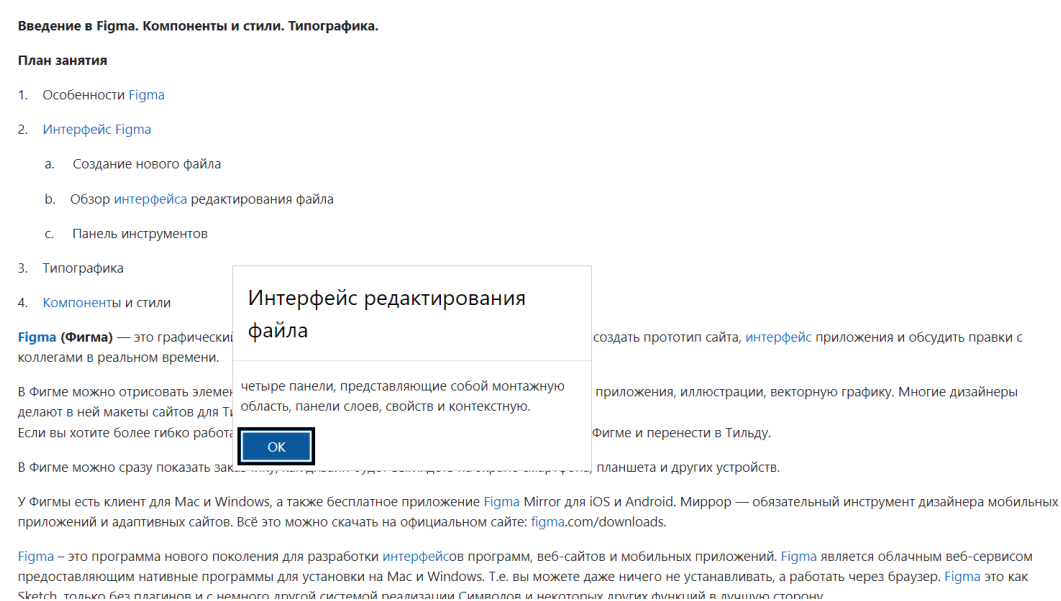

Рисунок 6 – Пример лекционного блока с подключенным глоссарием

Также важной составляющей лекционного материала является наличие фото-и-видеоматериала, дополняющего текст (рисунок 7).

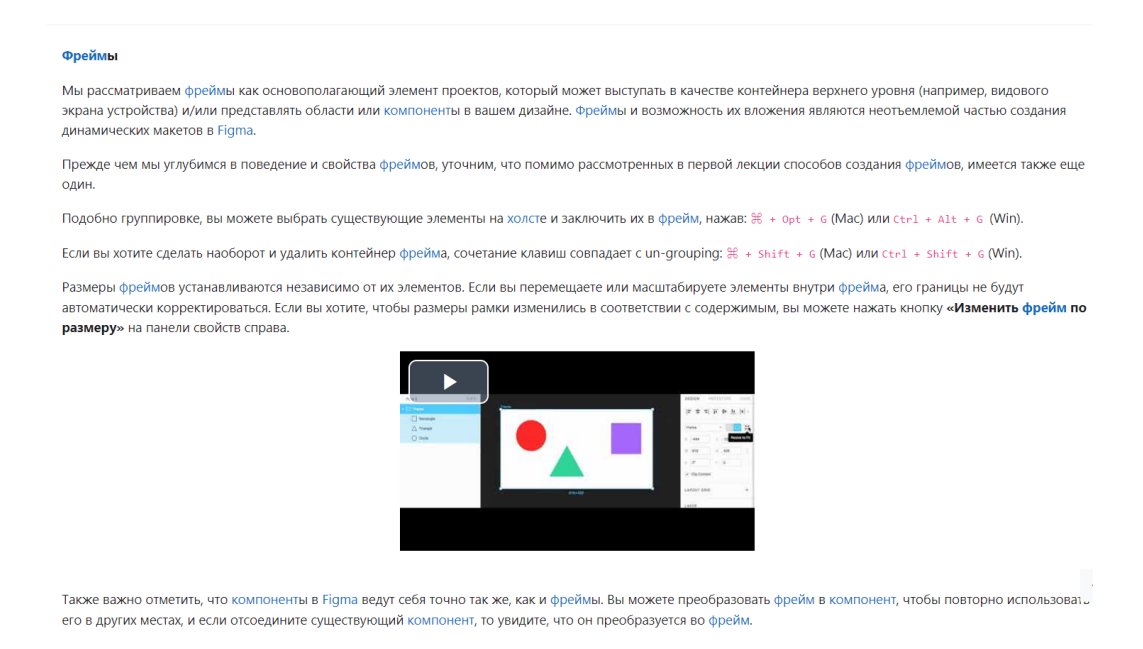

Рисунок 7 – Видеоматериал в лекции

На рисунках 8-10 можно увидеть форму итогового теста по изученной теме. Тесты находятся в разделе «Тестовые задания» и открываются либо после поэтапного прохождения теоретического материала, либо при ручном переходе к разделу (рисунки 8-10).

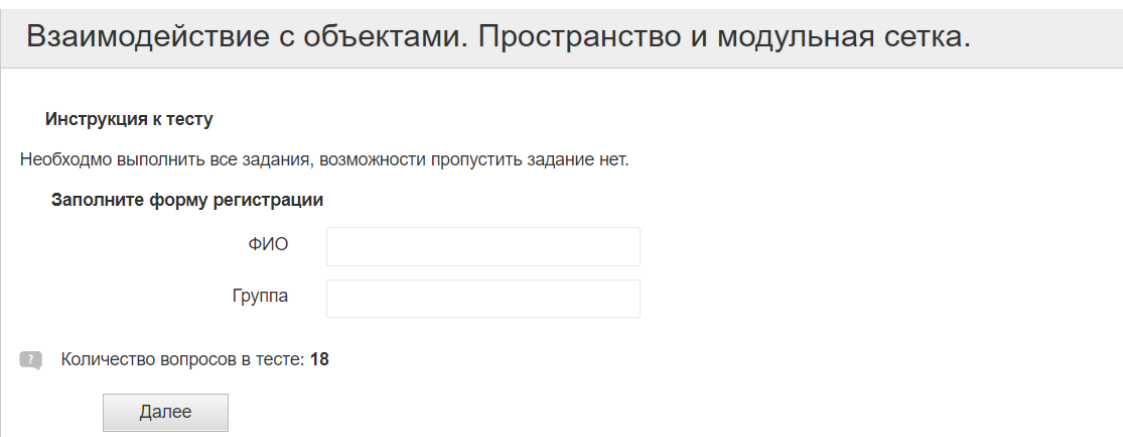

Рисунок 8 – Форма регистрации для выполнения тестового задания

В качестве тестовых заданий на проверку знаний использованы задания на опознание и различение, на классификацию, тесты на подстановку и тестытиповые процессы. Возможности переходить от одного вопроса к другому нет, необходимо выполнять каждое задание по порядку, без ответа оставить вопрос нельзя (рисунок 9).

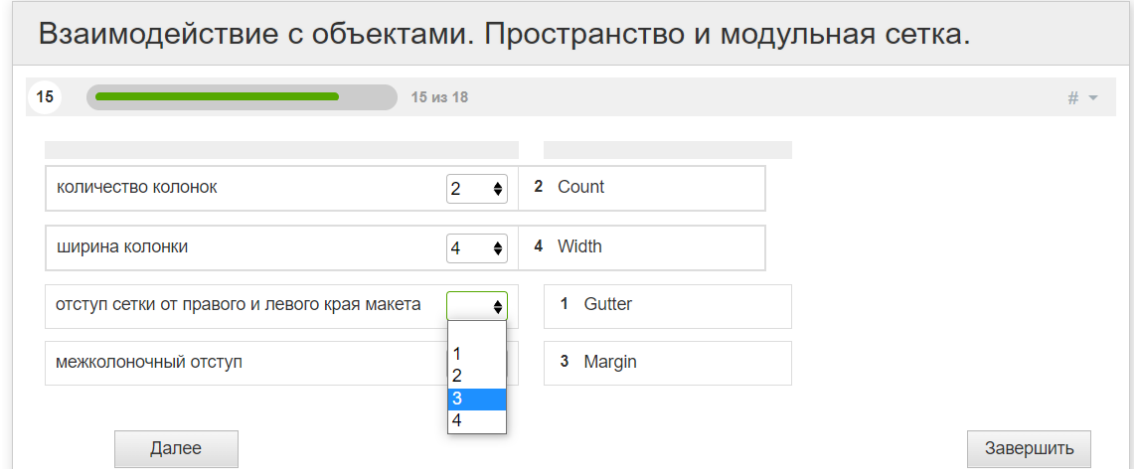

Рисунок 9 – Пример тестового задания на классификацию

После каждого теста отображается результат выполнения и возможность просмотра правильных и неправильных ответов: если задание выполнено верно, появляется сообщение «Правильный ответ на вопрос», если неверно – «Неправильный ответ на вопрос» с указанием ошибки и верного ответа. В окне «Результат выполнения» отображается общая информация: количество баллов, максимально возможное количество баллов и процент правильности выполнения теста (рисунок 10).

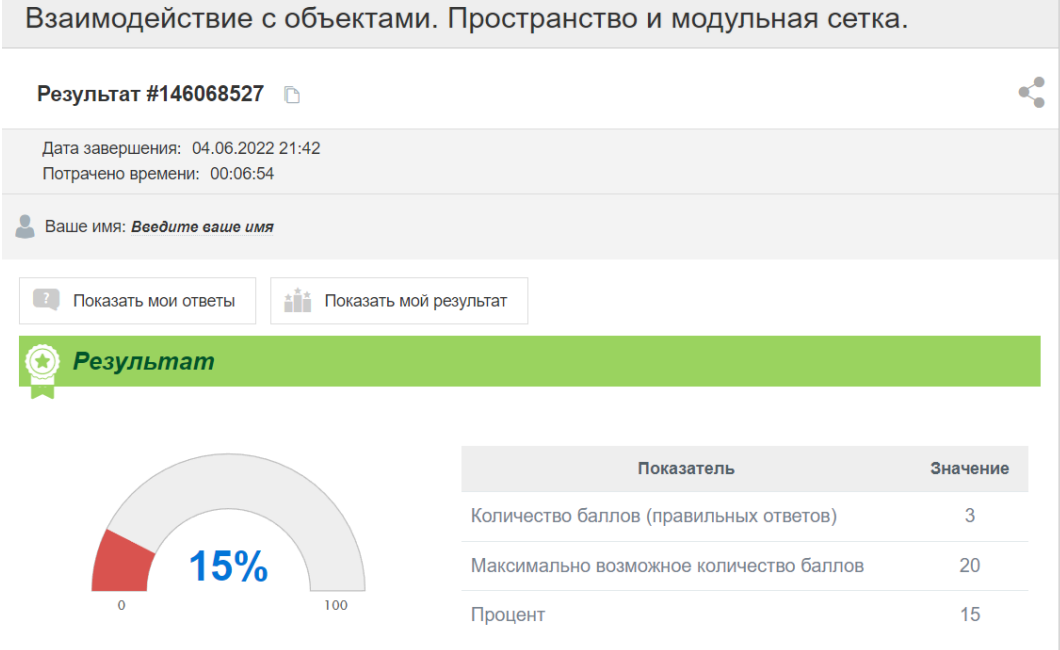

Рисунок 10 – Пример окна результатов выполнения теста

Раздел практических заданий следует после выполнения тестовых заданий на проверку теоретических знаний учащихся либо при ручном переходе к разделу. При возникновении трудностей с выполнением заданий имеется возможность для перехода к необходимой лекционной теме для поиска информации по заданию, т.к. в структуре пособия задания и тесты прилагаются строго к определенной лекционной теме (рисунок 11).

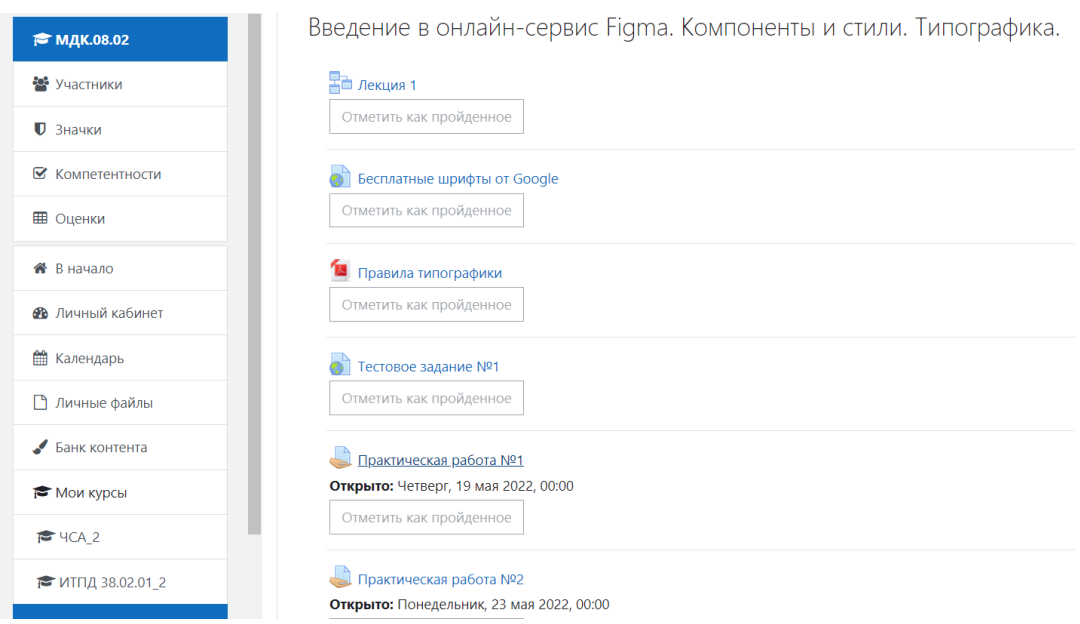

Рисунок 11 – Пример иерархии изучения темы

Все практические, а также самостоятельные, задания подписываются снизу датой добавления их к теме, что позволяет студентам отслеживать появление новых заданий самостоятельно. Для контроля выполнения заданий имеется «резюме оценивания», представляющее собой отчет о том, кто открывал задание, кто отправил задание на оценку и чье задание ожидает проверки (рисунок 12).

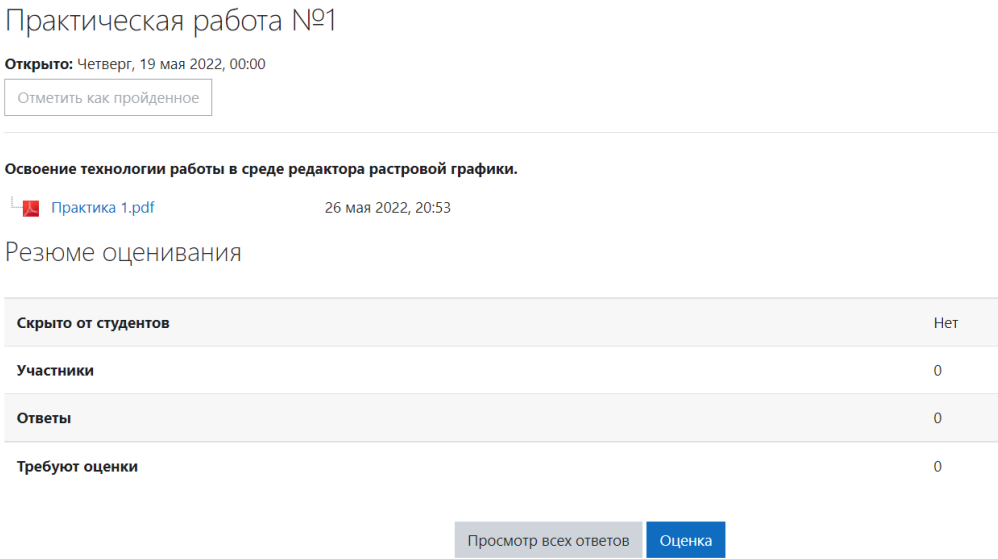

Рисунок 12 – Резюме оценивания практического задания

Практические работы представляют собой задание в формате PDF с поэтапным описанием выполнения работ и подсказками в виде фото-этапов выполнения задания (рисунок 13).

> Практическая работа №1: Освоение технологии работы в среде редактора растровой графики. Чтобы начать обучение Figma, вам необходимо скачать приложение на свой компьютер. 1. Для этого зайдите на официальный сайт Figma https://www.figma.com/ и за регистрируйтесь на нём. t is 2. Далее скачайте и установите десктопную версию приложения Figma для вашего компьютера. Существуют версии как для Мас, так и для Windows. Прочтите системные требования и перейдите по нужной вам ссылке для скачивания на macOS или Windows. .<br>Познакомьтесь с <mark>FigJam,</mark> нашей новой интерактивной доской, где команды могут вместе исследоваті нать \* Фигма дизайн \* Фигджем \* Сообщество \* Аккаунт и команды \* Организации \* Какие новости? Настроить Figma

Рисунок 13 – Пример практического задания

Завершающим этапом ЭУП является блок заданий для самостоятельной работы, представленный в виде Word-документа, в котором смоделирована ситуация обращения клиента к веб-дизайнеру и составлено реальное тестовое задание для разработки дизайна рекламного баннера или страницы по заданной тематике (рисунок 14).

### Самостоятельная работа №2. Создание дендинга по продаже ювелирных украшений

К Вам обратилась компания «My brilliant», занимающаяся продажей ювелирных украшений, чтобы Вы создали им дизайн сайта, который бы рассказывал потенциальным клиентам о компании и демонстрировал их -<br>товарный ряд.

### Сайт создается с целями:

- информирования клиентов об услугах компании,
- продвижения бренда как успешного, надежного и развивающегося
- поставщика ювелирных услуг,
- популяризация положительного имиджа компании,
- увеличение объемов продаж,
- привлечение новых заказчиков на услуги компании.
- выход на рынок ювелирной продукции. Главная цель - совершение заказа потенциальным клиентом.

Вам необходимо разработать одностраничный сайт в формате Landing Page,

согласно требованиям и определенной структуре.

## Требования:

• Сайт должен быть адаптирован для просмотра как через компьютер, так и через смартфоны.

• Дизайн сайта должен соответствовать целевой аудитории. Целевая аудитория: 30-50 летние жители мегаполисов высокого уровня постатка

## Рисунок 14 – Пример задания для самостоятельной работы

К разработанному ЭУП также прилагается список источников, представленный гиперссылками на ресурсы и обучающими видеороликами (рисунок 15).

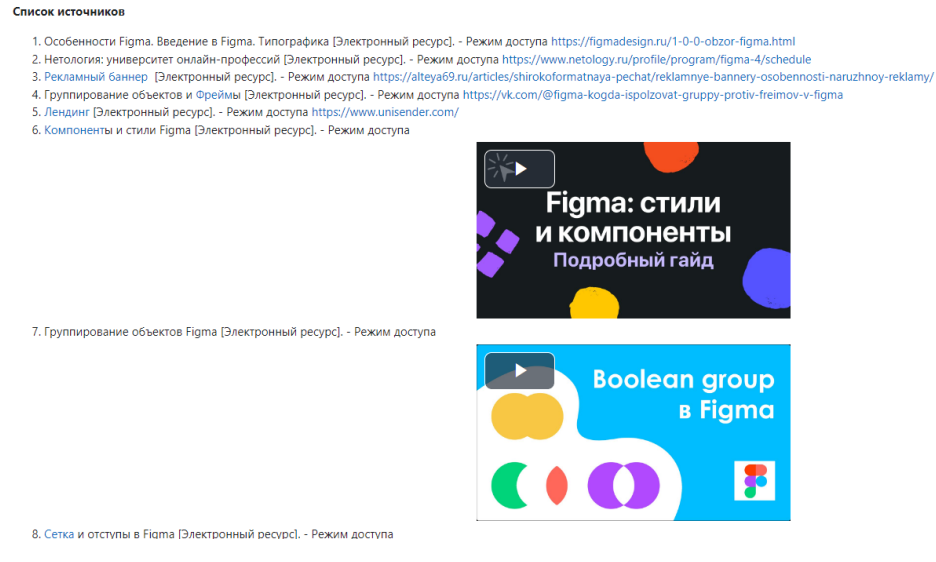

Рисунок 15 – Список источников

## 2.3. Апробация электронного учебного пособия

К числу образовательных ресурсов, относящихся к обязательной апробации при их реальном применении в учебном процессе, презентации и разбору ключевых качественных характеристик, относятся образовательных электронные пособия. Благодаря комплексной апробации формируется система коррективов, относящихся к учету в ходе улучшения созданных средств информатизации. Интерактивный цикличный характер, сохраняемый вплоть до абсолютного результата, полученного с помощью средства информатизации, согласно условиям качества, – именно это являет собой ход апробации и последующие корректировки образовательных электронных ресурсов. Апробация электронных учебных ресурсов, также и пособий состоит из нескольких этапов.

Первичное тестирование сделанного ЭУП производится его создателем и некоторыми пользователями и имеет целевую направленность на раскрытие погрешностей разработки программы или навигации по ее содержанию. Ключевая направленность составителя ЭУП идет на осуществление педагогического сценария. На данном этапе обнаруживаются недостатки электронного учебного пособия, основой которых может стать любой из этапов работы, невозможность реализации педагогического сценария и несоответствие необходимым данным и принципам. Так, итоги первого тестирования ориентируют ликвидировать погрешности и улучшить ЭУП.

Вторичным этапом тестирования является работа настоящих пользователей, в ходе которой реализуется подробное изображение ошибок, из-за которых произошел сбой, а также скомпоновать все примечания и пожелания, включая уровень соответствия предоставленного ЭУП иным средствам, использующимся в образовательной среде.

Перед осуществлением апробации формируется экспериментальная команда обучающихся, которая представляет собой студентов с неодинаковой успеваемостью. Также, прежде чем применять ЭУП, следует организовать

обязательный инструктаж и знакомство команды с темой дисциплины, дать представление о раздаточном материале [40].

Следом за этим организуется занятие с применением ЭУП при условии соответствия методическим указаниям. По ходу занятия необходимо контролировать его процесс и эффективность внедрения учебного материала, отмечать вопросы учащихся, сбои в работе. В завершении все негативные и позитивные отзывы об ЭУП собираются с помощью общего обсуждения. Обычно апробационные занятия осуществляются при педагогах и специалистах, занимающихся разработкой ЭУП.

Последний шаг апробации представляет собой проверку специалистами всех вопросов и недовольств учащихся экспериментальной команды.

Итоги анализирования процесса апробации и выявление особенности работы ЭУП в условиях настоящего учебного процесса направляются создателям с целью осуществления доработки ЭУП.

Апробация электронного учебного пособия велась на базе Политехнического образовательного комплекса ГБПОУ «ЮУрГТК». Учредителем ГБПОУ «Южно-Уральский государственный технический колледж» является Министерство образования и науки Челябинской области. В Южно-Уральском государственном техническом колледже обучается больше 4000 учащихся и преподают больше 300 преподавателей: кандидаты и доктора педагогических наук, заслуженные учителя РФ, почетные работники среднего профессионального образования, лауреаты Всероссийских конкурсов, лауреаты премии губернатора, преподаватели высшей и первой квалификационных категорий. Ключевым стимулом педагогов к непрерывному развитию, внедрению инноваций служит сертифицированная в согласии с эталоном ГОСТ Р ИСО 9001-2001 система менеджмента качества. Отражение уровня подготовки профессионалов в учреждении можно увидеть в победах на олимпиадах и выставках областного и национального значения.

Актуальные образовательные технологии – ключевая направленность колледжа. Большое внимание концентрируется именно на их введении, а

также на желания работодателей, что находит отражение в концепции социального партнерства с основными предприятиями, на которых функционируют выпускники [43].

Апробация разработанного ЭУП проводилась при изучении цикла занятий по «Figma», входящих в состав темы «Растровая графика» в МДК.08.02 «Графический дизайн и мультимедиа» на лекционных и практических занятиях во время аудиторной и внеаудиторной самостоятельной работы студентов специальности 09.02.07 Информационные системы и программирование (квалификация: Разработчик Веб и мультимедийных приложений) группы ВБ-296/б на базе ГБПОУ «ЮУрГТК» (политехнический образовательный комплекс) города Челябинска.

МДК.08.02 «Графический дизайн и мультимедиа» изучается в рамках профессионального цикла. Изучение МДК ведется на втором курсе и предполагает проведение теоретических занятий, выполнение практических работ, занятий учебной практики и самостоятельной работы студентов [41].

В качестве экспериментальной группы была выбрана группа ВБ-296/б (специальность «Информационные системы и программирование (по отраслям)»). Группа была разделена на 2 подгруппы по 13 и 12 человек. На начальном этапе изучения темы студентам предлагалось пройти тестирование на знание основных понятий графического дизайна и мультимедиа. Результаты исследования представлены в таблицах 8 и 9.

По результатам выполнения тестовых заданий была построена диаграмма соотношения баллов по тесту (Рисунок 16), которая показывает, что в целом группа занимается ровно, заметных различий между группами не наблюдается.

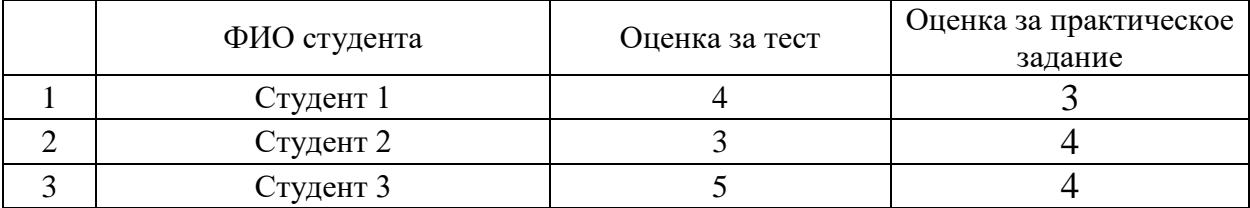

Таблица 8 – Результаты тестирования (подгруппа 1)

# *Продолжение таблицы 8*

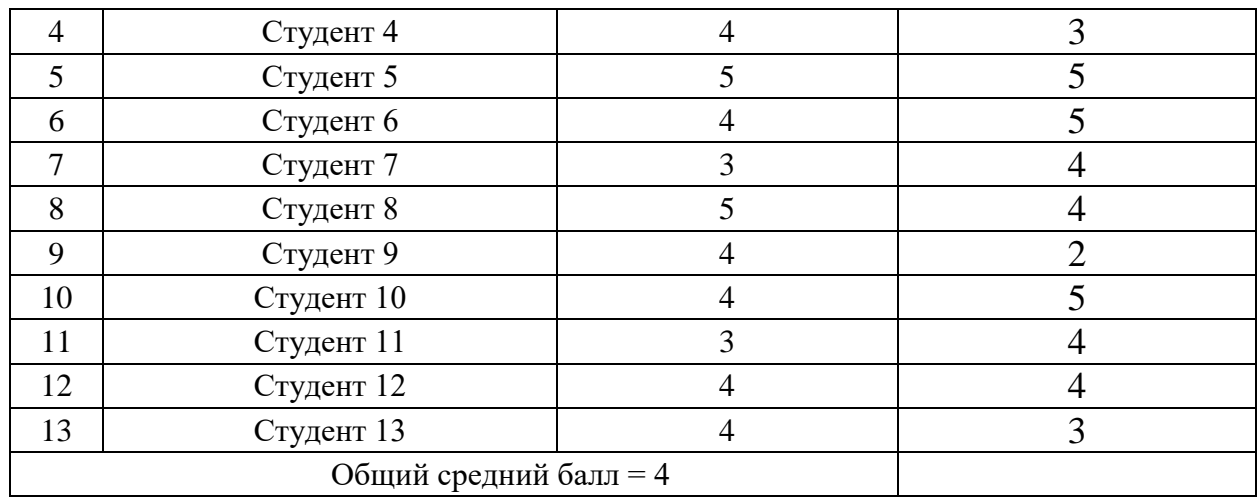

# Таблица 9 – Результаты тестирования (подгруппа 2)

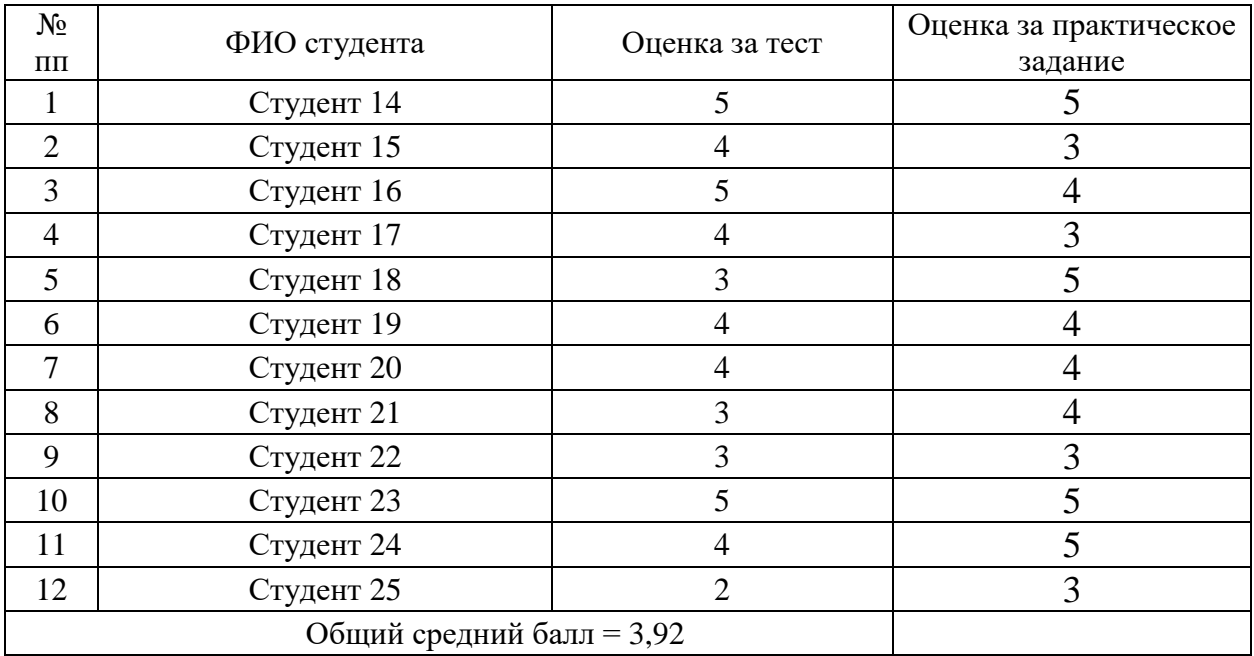

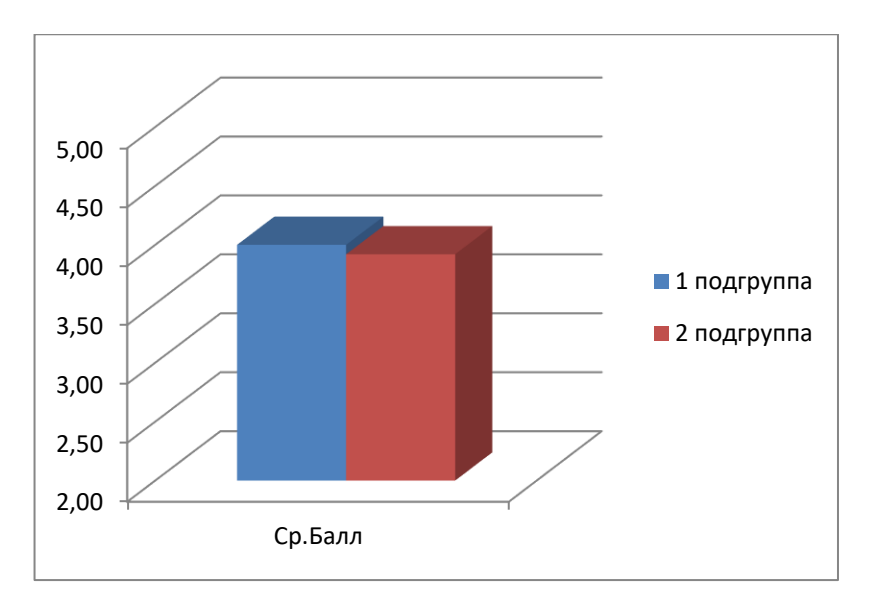

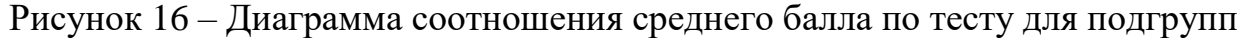

Опытная работа проводилась в рамках изучения цикла занятий по «Figma», входящих в состав темы «Растровая графика».

Тема направлена на изучение особенностей растровой графики, работы в среде редактора растровой графики и разработки интерфейса веб-ресурсов.

В ходе опытной работы проведено 5 занятий по 2 часа в соответствии с рабочей программой МДК.

В первой подгруппе занятия проводились по традиционной методике с элементами использования учебно-методического обеспечения. Студенты на практическом занятии пользовались своими конспектами и выполняли практические задания, представленные в раздаточном материале.

Во второй группе на всех занятиях и во время аудиторной и внеаудиторной самостоятельной работы использовался материал, представленный в ЭУП по МДК.08.02 «Графический дизайн и мультимедиа», что позволило повысить интерес обучающихся к теме, разнообразить занятия, повысить качество усвоения изучаемого материала.

После изучения темы в обеих подгруппах было проведено тестирование и практическая работа.

Анализ полученных результатов показал, что студенты второй подгруппы имеют более высокие результаты, а при тестировании и выполнении практических заданий из раздаточного материала менее высокие

результаты, чем при отображении на экране. Студенты второй подгруппы не тратили время на просмотр конспекта: материал был перед глазами, по которому можно было свободно перемещаться, быстро находить нужную информацию. Результаты тестирования приведены в таблицах 10, 11.

По результатам выполнения тестовых и практических заданий была построена диаграмма оценки эффективности применения ЭУП (рисунок 17), которая показывает, что результаты в подгруппе, где использовалось ЭУП, оказались выше, чем в группе с традиционными методами обучения.

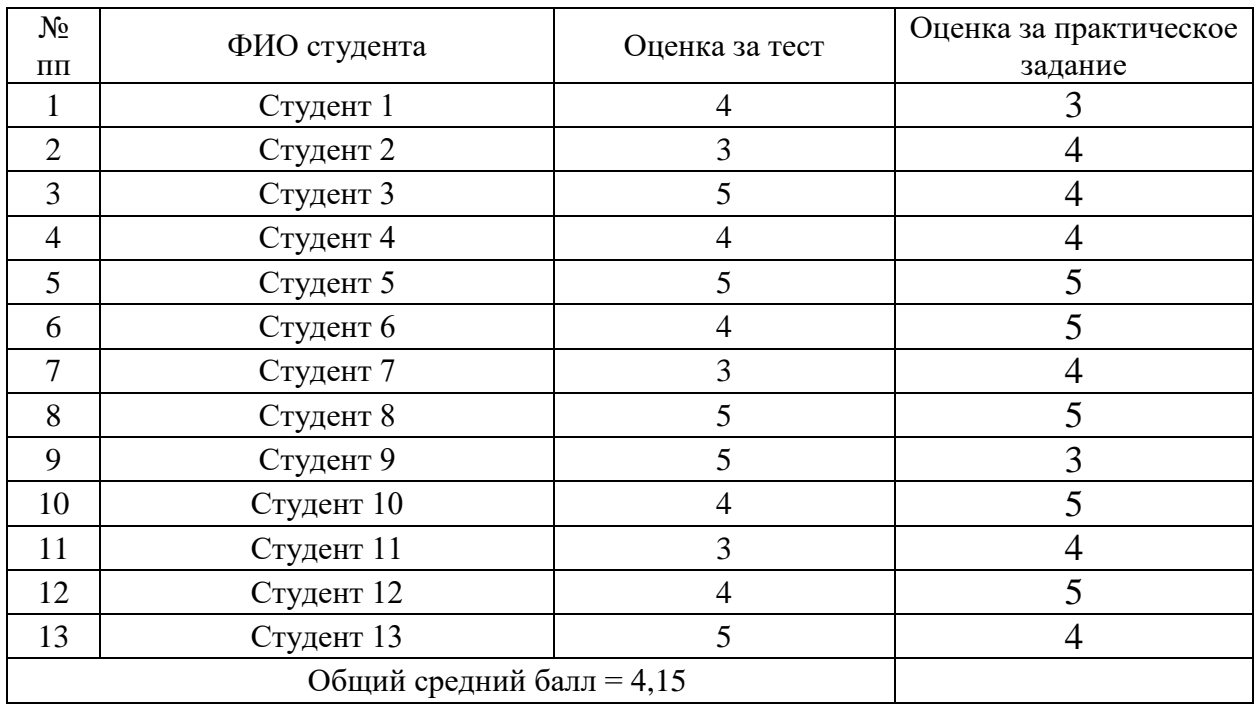

Таблица 10 – Результаты тестирования (подгруппа 1)

# Таблица 11 – Результаты тестирования (подгруппа 2)

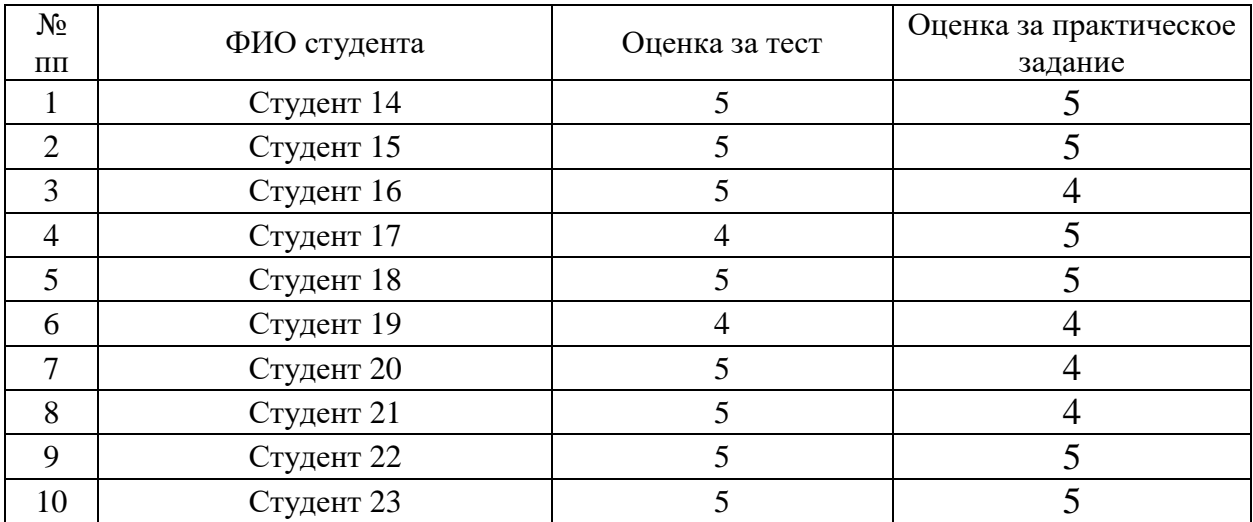

*Продолжение таблицы 11*

| Студент 24                |  |  |
|---------------------------|--|--|
| Студент 25                |  |  |
| Общий средний балл = 4,58 |  |  |

По результатам выполнения тестовых и практических заданий были построены диаграммы оценки эффективности применения электронного учебного пособия по МДК.08.02 «Графический дизайн и мультимедиа» (рисунок 17), которые показывают, что результаты в подгруппе 2 и у каждого студента, в частности (рисунок 18), выше, чем в группе с традиционными методами обучения.

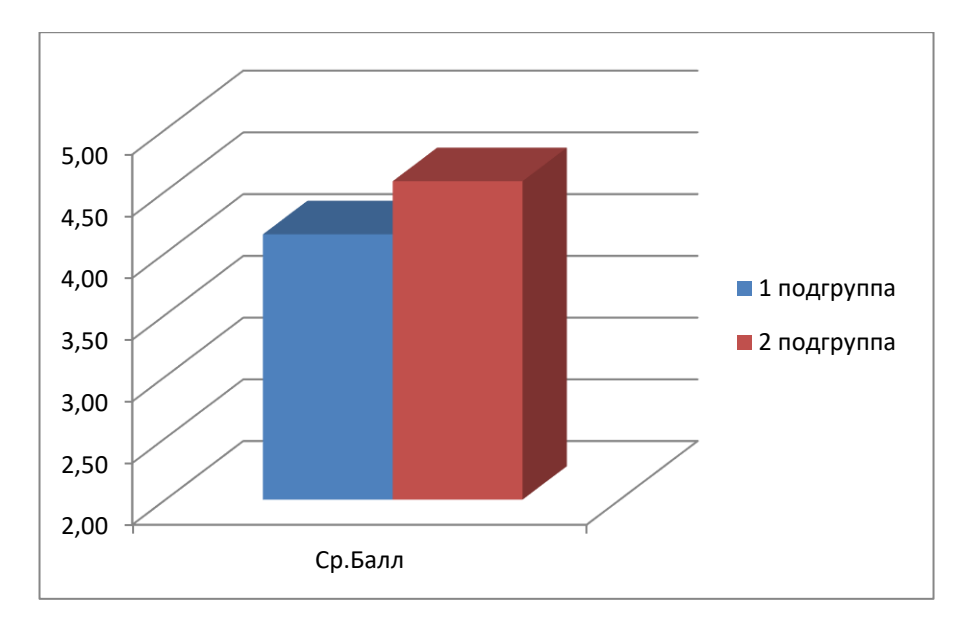

Рисунок 17 – Диаграмма оценки эффективности применения ЭУП

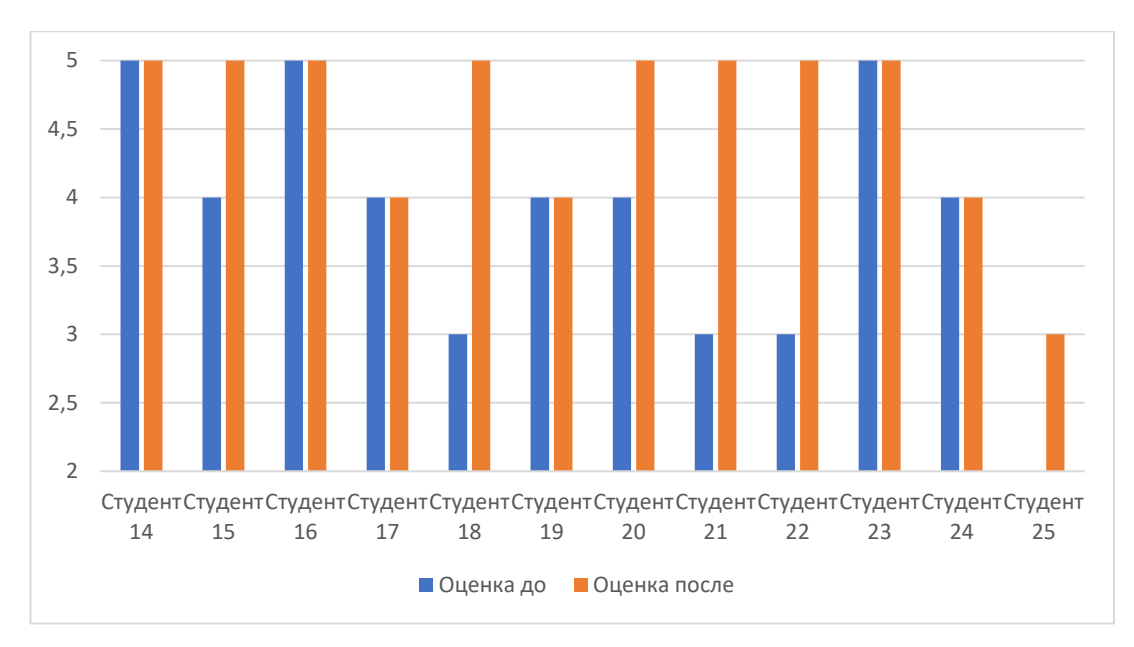

Рисунок 18 – Диаграмма оценки эффективности применения ЭУП по студентам экспериментальной подгруппы

Таким образом, апробация ЭУП прошла успешно. Во время проведения практических занятий студенты проявили свою заинтересованность при изучении содержания темы. Занятия проходили в оживленной атмосфере, студенты с интересом воспринимали новую для них информацию.

По результатам апробации ЭУП можно судить о повышении качества самостоятельной работы и результативности изучения студентами междисциплинарного курса МДК.08.02 «Графический дизайн и мультимедиа» с использованием разработанного нами электронного учебного пособия.

## Выводы по главе 2

Во второй главе выпускной квалификационной работы были рассмотрены инструментальные программные средства для создания электронного учебного пособия, группы инструментальных программных средств, проанализированы их преимущества и недостатки.

Инструментальные программные средства (ИПС) – это программы, назначение которых заключается в проектировании и разработке программных средств (систем) учебного характера.

Группы инструментальных программных средств:

универсальные языки программирования;

специализированные программные средства;

платформы и сервисы для онлайн обучения;

авторские программы.

На основе анализа групп инструментальных программных средств выявлена наиболее актуальная группа – платформы и сервисы для онлайн обучения. После анализа платформ и сервисов для онлайн обучения было принято решение производить разработку ЭУП по МДК.08.02. «Графический дизайн и мультимедиа» с помощью платформы с широкими возможностями кастомизации – Moodle.

Была определена актуальность платформы, выявлены основные преимущества и объяснена причина выбора данной среды разработки ЭУП.

Moodle – это оптимальное решение для организации дистанционного обучения и самостоятельной работы студентов, так как платформа предоставляет возможность самостоятельно подбирать график и последовательность изучения учебного материала. Кроме того, имеется возможность контролировать понимание материала каждым учеником и определять его сильные и слабые стороны.

Благодаря структурированному содержанию и интуитивно понятной системе Moodle позволяет добиваться профессиональных результатов без

каких-либо технических знаний. Платформа предоставляет возможность добавления большого количества интерактивных ресурсов (как в качестве добавления самостоятельного элемента, так и ссылки на сторонний ресурс), которые побуждают создавать разнообразный контент для привлечения учащихся.

Самые значимые особенности платформы:

 Возможность пользователям загружать контент в разных форматах: файлы PDF и XLS, изображения, презентации, видео.

 Встроенная система аналитики автоматически создаёт отчёты о действиях обучающихся на платформе. Можно посматривать статистику посещений и просмотра курсов.

 Доступность платформы на смартфонах и планшетах. Программу можно открыть через мобильные браузеры или через приложение Moodle Mobile.

Во втором параграфе приведены основные этапы разработки ЭУП, выполнено описание структуры и содержания электронного учебного пособия для студентов профессиональной образовательной организации по междисциплинарному курсу МДК 08.02. «Графический дизайн и мультимедиа», и подробно рассмотрен цикл занятий по теме «Онлайн-сервис Figma», входящий в МДК.

Апробация разработанного ЭУП была проведена на базе ГБПОУ «ЮУрГТК» (Политехнический образовательный комплекс) г. Челябинска в группе ВБ-296/б специальности 09.02.07 «Информационные системы и программирование» (квалификация: разработчик Веб и мультимедийных приложений) на занятиях по МДК 08.02. «Графический дизайн и мультимедиа».

По результатам апробации можно сделать вывод, что применение разработанного нами электронного учебного пособия способствует повышению качества самостоятельной работы студентов профессиональной

образовательной организации по МДК. 08.02 «Графический дизайн и мультимедиа».

## **ЗАКЛЮЧЕНИЕ**

Важным прогрессивным шагом в развитии и усовершенствовании имеющейся системы образования является введение в сферу электронных образовательных пособий, т.к. применение в образовательном процессе вычислительной техники вносит ежегодно бесценный вклад в продвижение и совершенствование образовательной системы. Таким образом, для стимулирования обучения при помощи персонального компьютера открывается возможность создания актуальных, динамичных и познавательных самостоятельных заданий, а огромный потом изучаемой информации легкодоступным.

Применение в учебном процессе персональных компьютеров, при помощи которых возможно использование электронных образовательных пособий, образует имитацию научно-исследовательской деятельности, при которой на персональный компьютер переносятся частично функции преподавателя: выдача теоретического материала, осуществление контроля знаний и умений. В результате на электронное образовательное пособие переносится функция регулирования образовательного процесса.

В теоретической части выпускной квалификационной работы проведен анализ теоретико-методической и технической литературы по проблеме разработки и применения в учебном процессе профессиональной образовательной организации электронного учебного пособия по междисциплинарному курсу МДК. 08.02 «Графический дизайн и мультимедиа». Проанализированы понятия, сущность, принципы создания электронных учебных пособий по междисциплинарным курсам, рассмотрены особенности организации самостоятельной работы студентов профессиональной образовательной организации, выполнен анализ нормативной документации по междисциплинарному курсу «Графический дизайн и мультимедиа» как основы разработки электронного учебного пособия.

В результате изученного и проанализированного теоретического и методического материала под электронным учебным пособием в нашей выпускной квалификационной работе понимается «электронное издание, частично или полностью заменяющее или дополняющее учебник и официально утвержденное в качестве данного вида издания».

В ходе исследования выявлены сущность, структура, особенности, проанализированы положительные и отрицательные стороны электронных учебных пособий.

Электронные учебные пособия должны отвечать дидактическим принципам, которые лежат в основе создания и применения электронных учебных пособий. Электронные пособия, построенные по модульному принципу, содержат в себе необходимую информацию и состоят из нескольких частей: теоретической, практической и контролирующей.

Проанализированы понятия «самостоятельная работа», определены цели, задачи, формы организации самостоятельной работы студентов профессиональной образовательной организации.

Выполнен анализ нормативной документации междисциплинарного курса «Графический дизайн и мультимедиа как основы разработки электронного учебного пособия для самостоятельной работы студентов. Анализ средства обучения – электронного учебного пособия – с позиции его применения как средства организации самостоятельной работы студентов позволил определить его значение и возможности реализации в условиях профессиональной образовательной организации.

В результате проделанной работы была проанализирована поставленная цель и предметная область ее применения.

В экспериментальной части выпускной квалификационной работы мы рассмотрели инструментальные программные средства для создания электронного учебного пособия, группы инструментальных программных средств, проанализировали их преимущества и недостатки. На основе анализа групп инструментальных программных средств выявлена наиболее

актуальная группа – платформы и сервисы для онлайн обучения. После анализа платформ и сервисов для онлайн обучения было принято решение производить разработку ЭУП по МДК 08.02. «Графический дизайн и мультимедиа» с помощью платформы с широкими возможностями кастомизации – Moodle. Была определена актуальность платформы, выявлены основные преимущества и объяснена причина выбора данной среды разработки ЭУП.

Исходя из поставленной перед нами цели, было дано описание структуры и содержания электронного учебного пособия по МДК 08.02. «Графический дизайн и мультимедиа», определены этапы разработки пособия.

В исследовании введено ограничение: электронное учебное пособие разработано и апробировано по циклу занятий «Figma», входящим в состав темы «Растровая графика» МДК 08.02. «Графический дизайн и мультимедиа», а полученные данные экспериментальной работы позволили экстраполировать выводы на повышение качества самостоятельной работы студентов и при изучении всех тем ЭУП МДК 08.02. «Графический дизайн и мультимедиа».

Figma – это современный онлайн-сервис для разработки интерфейсов и прототипирования с возможностью организации совместной работы в режиме реального времени.

Цикл занятий по «Figma» является частью темы «Растровая графика» (МДК 08.02) и включает в себя: лекции, практические занятия, тестовые задания, задания для самостоятельной работы (макеты сайтов, элементы сайтов), список источников.

Апробация разработанного ЭУП проведена на базе ГБПОУ «ЮУрГТК» (Политехнический образовательный комплекс) г. Челябинска в группе ВБ-296/б специальности 09.02.07 «Информационные системы и программирование» (квалификация: разработчик Веб и мультимедийных

приложений) на занятиях по МДК 08.02. «Графический дизайн и мультимедиа».

По результатам апробации можно сделать вывод, что применение разработанного нами электронного учебного пособия способствует повышению качества самостоятельной работы студентов профессиональной образовательной организации по МДК. 08.02 «Графический дизайн и мультимедиа».

Таким образом, получившийся программный продукт полностью удовлетворяет поставленной перед нами цели и готов к непосредственному использованию. Результатом работы является готовый к использованию программный продукт. Поставленная цель достигнута, задачи решены.

## **СПИСОК ИСПОЛЬЗОВАННЫХ ИСТОЧНИКОВ**

1. Дмитриева, Л. И. Организация самостоятельной работы студентов [Текст/Л. И. Дмитриева//СПО. - 2009. -№9. - С. 32-33.3

2. Есипов Б. П. Самостоятельная работа учащихся на уроках. – М: Учпедгиз, 1961

3. Актуальность создания электронного учебного пособия [Электронный ресурс]. – Режим доступа <http://jurnal.org/articles/2011/inf16.html>

4. Гойдина Н.А. – «Организация самостоятельной аудиторной работы студентов»- М: Эксмо-Пресс, 2013 г

5. Самостоятельная работа студентов в рамках перехода на ФГОС СПО третьего поколения [Электронный ресурс]. – Режим доступа <https://urok.1sept.ru/articles/644367>

6. Марченко, А.Л. Актуальные вопросы разработки и использования электронных изданий и ресурсов в обучении электротехнике и электронике в вузе [Электронный ресурс] / А.Л. Марченко. – Москва: ДМК Пресс, 2014. – 272 с. – Режим доступа:<http://e.lanbook.com/book/1183>

7. Козлова, Е.И. Электронные учебные издания в современном вузе: учебнометодическое пособие [Текст] / Е.И. Козлова. – Москва: Форум, 2014.  $-207$  c

8. Полат Е. С. Педагогические технологии дистанционного обучения. - М.: Академия, 2016. – 139 с.

9. Козлов О. А. Теория и практика использования электронных средств учебного назначения в образовательном процессе. М.: Наука, 2019. – 159 с.

10. Макаров, Р.Ю. Электронные учебные издания: характеристика и особенности подготовки [Текст] / Р.Ю. Макаров // Общая и социальная педагогика. – 2015. - №10. – С. 56 – 60. – Библиограф.: с. 50.

11. Жукова В.И. Педагогические программные средства: разработка и обоснование // Международный студенческий научный вестник. – 2018. – № 6.

12. Классификация педагогических программных средств [Электронный ресурс]. – Режим доступа<https://studopedia.org/1-3275.html>

13. R.H. AYUPOV, Г. ЮСУПОВА. Педагогические программные средства. Tашкент: ТГПУ имени Низами, 2020, 150 стр

14. Кушей И.З. Электронные учебные пособия как средство активизации учебной деятельности обучающихся [Электронный ресурс]// Центр интеллектуального развития Ювента: Электрон. научн. ж. – 2018. – URL:<br>[https://nsportal.ru/shkola/dopolnitelnoe-](https://nsportal.ru/shkola/dopolnitelnoe-obrazovanie/library/2018/08/28/elektronnye-uchebnye-posobiya-kak-sredstvo)

[obrazovanie/library/2018/08/28/elektronnye-uchebnye-posobiya-kak-sredstvo](https://nsportal.ru/shkola/dopolnitelnoe-obrazovanie/library/2018/08/28/elektronnye-uchebnye-posobiya-kak-sredstvo)

15. Методика создания электронных учебных пособий Электронное пособие для обучения студентов [Электронный ресурс]. – Режим доступа [https://goaravetisyan.ru/metodicheskie-rekomendacii-po-razrabotke-elektronnyh](https://goaravetisyan.ru/metodicheskie-rekomendacii-po-razrabotke-elektronnyh-uchebnikov-po/)[uchebnikov-po/](https://goaravetisyan.ru/metodicheskie-rekomendacii-po-razrabotke-elektronnyh-uchebnikov-po/)

16. Ларионова, Г. Организация самостоятельной работы студентов /Г. Ларионова //Педагогика. -2013. -№ 4. -С.107 - 109.2

17. Жукова В.И. Педагогические программные средства: разработка и обоснование // Международный студенческий научный вестник. – 2018. – № 6.

18. Информационные и коммуникационные технологии в образовании [Электронный ресурс]. – Режим доступа [https://dpk](https://dpk-ikt.ucoz.ru/index/0-54)[ikt.ucoz.ru/index/0-54](https://dpk-ikt.ucoz.ru/index/0-54)

19. Обзор программных средств создания электронных учебников [Электронный ресурс]. – Режим доступа <https://expeducation.ru/ru/article/view?id=9733>

20. Преимущества и недостатки использования Moodle в качестве платформы дистанционного обучения [Электронный ресурс]. – Режим доступа

[https://libeldoc.bsuir.by/bitstream/123456789/37675/1/Drozdovich\\_Preimushchest](https://libeldoc.bsuir.by/bitstream/123456789/37675/1/Drozdovich_Preimushchestva.pdf) [va.pdf](https://libeldoc.bsuir.by/bitstream/123456789/37675/1/Drozdovich_Preimushchestva.pdf)

21. Система дистанционного обучения Moodle: преимущества и недостатки [Электронный ресурс]. – Режим доступа [https://e](https://e-queo.com/blog/expertnie-stati/sistema-distantsionnogo-obucheniya-moodl/)[queo.com/blog/expertnie-stati/sistema-distantsionnogo-obucheniya-moodl/](https://e-queo.com/blog/expertnie-stati/sistema-distantsionnogo-obucheniya-moodl/)

22. Пискунова А.И. История педагогики и образования. От зарождения воспитания в первобытном обществе до конца XX в.: учебное пособие для педагогических учебных заведений. М.: Эфесс, 2017. — 496 с.

23. Полуянов В.Б., Перминова Н.Б. Процессный подход к управлению внеаудиторной самостоятельной работой студентов // Вестник Учебнометодического объединения высших и средних профессиональных учебных заведений Российской Федерации по профессионально-педагогическому образованию. Екатеринбург: Издательство Росс. гос. проф.-пед. ун-та, 2013. –  $N<sub>2</sub> 1 (39)$ . – C. 112-125.

24. Семушина, Л.Г. Содержание и технологии обучения в средних специальных учебных заведениях: Учебное пособие / Л.Г. Семушина, Н.Г. Ярошенко. - М., 2013.

25. Ильина, М.А. Электронные учебные пособия, и их важность в учебном процессе [Электронный ресурс] / М.А. Ильина // Информационнокоммуникационные технологии в педагогическом образовании. – 2017. – № 3. – Режим доступа:<http://journal.kuzspa.ru/articles/87/>

26. Измайлова, М. А. Организация внеаудиторной самостоятельной работы студентов: методическое пособие [Текст] / М. А. Измайлова. - Москва, 2009. - 64 с

27. Ларионова, Г. Организация самостоятельной работы студентов /Г. Ларионова //Педагогика. -2013. -№ 4. -С.107 - 109.

28. Руководство по Moodle для преподавателей [Электронный ресурс]. – Режим доступа [http://www.nsmu.ru/workers/cit/sistema-elektronnogo](http://www.nsmu.ru/workers/cit/sistema-elektronnogo-obucheniya/eos_pps.pdf)[obucheniya/eos\\_pps.pdf](http://www.nsmu.ru/workers/cit/sistema-elektronnogo-obucheniya/eos_pps.pdf)
29. Мобильное приложение Moodle [Электронный ресурс]. – Режим

доступа [https://lms-service.ru/stati/mobilnoe-prilozhenie-moodle-kakie](https://lms-service.ru/stati/mobilnoe-prilozhenie-moodle-kakie-vozmozhnosti/)[vozmozhnosti/](https://lms-service.ru/stati/mobilnoe-prilozhenie-moodle-kakie-vozmozhnosti/)

30. Обзор 9 платформ и сервисов для онлайн-обучения: возможности и решаемые бизнес-задачи [Электронный ресурс]. – Режим доступа <https://www.ispring.ru/elearning-insights/platforma-onlain-obucheniya>

31. Специализированные программные средства и среды проектирования [Электронный ресурс]. – Режим доступа [https://scibook.net/professionalnoe-obrazovanie\\_1292/spetsializirovannyie](https://scibook.net/professionalnoe-obrazovanie_1292/spetsializirovannyie-programmnyie-sredstva-46574.html)[programmnyie-sredstva-46574.html](https://scibook.net/professionalnoe-obrazovanie_1292/spetsializirovannyie-programmnyie-sredstva-46574.html)

32. Использование информационных и коммуникационных технологий в образовании [Электронный ресурс]. – Режим доступа [http://window.edu.ru/catalog/pdf2txt/286/76286/57482?p\\_page=15](http://window.edu.ru/catalog/pdf2txt/286/76286/57482?p_page=15)

33. Селеменев С.В. Каким должен быть электронный учебник? [Текст] / С.В. Селеменев // Информатика и образование. – 2012. – №1. – С. 40  $-44.$ 

34. Явич М.П. Электронный учебник, его преимущества и недостатки [Электронный ресурс] – Режим доступа <https://web.snauka.ru/issues/2012/10/16884>

35. Марохонько О.И. – «Организация самостоятельной работы студентов» - М.: Эксмо-Пресс, 2015 г.

36. Панкратова О.П. Использование электронных пособий для самостоятельной работы студентов [Электронный ресурс]. – Режим доступа [http://ise.stavsu.ru/pedlab/public/%C8%F1%EF%EE%EB%FC%E7%EE%E2%E0](http://ise.stavsu.ru/pedlab/public/%C8%F1%EF%EE%EB%FC%E7%EE%E2%E0%ED%E8%E5%20%FD%EB%20%EF%EE%F1%EE%E1%E8%E9.doc) [%ED%E8%E5%20%FD%EB%20%EF%EE%F1%EE%E1%E8%E9.doc](http://ise.stavsu.ru/pedlab/public/%C8%F1%EF%EE%EB%FC%E7%EE%E2%E0%ED%E8%E5%20%FD%EB%20%EF%EE%F1%EE%E1%E8%E9.doc)

37. Электронное методическое пособие понятие. Достоинства и недостатки электронных учебников [Электронный ресурс]. – Режим доступа [https://mbukckslg.ru/elektronnoe-metodicheskoe-posobie-ponyatie-proektirovanie](https://mbukckslg.ru/elektronnoe-metodicheskoe-posobie-ponyatie-proektirovanie-elektronnogo.html)[elektronnogo.html](https://mbukckslg.ru/elektronnoe-metodicheskoe-posobie-ponyatie-proektirovanie-elektronnogo.html)

38. Лесик И.С. «Организация самостоятельной работы студентов как одно из условий усвоения профессиональных компетенций» - М: ПРИОР, 2013 г.

39. Создание курса дистанционного обучения в СДО Moodle [Электронный ресурс]. – Режим доступа [Sozdanie\\_kursa\\_distancionnogo\\_obuchenija\\_v\\_SDO\\_Moo.pdf \(msu.ru\)](https://distant.sev.msu.ru/pluginfile.php/68/mod_resource/content/5/Sozdanie_kursa_distancionnogo_obuchenija_v_SDO_Moo.pdf?ysclid=l42vv8zxh0)

40. Апробация электронных учебников в общеобразовательных учреждениях Российской Федерации [Текст] / Федеральный институт развития образования. – Москва: Федеральный институт развития образования, 2012. – 56 с

41. Шибанова В.А., Кобзева В.В., Ильина О.С. Рабочая программа профессионального модуля ПМ.08 «Разработка дизайна веб-приложений» [Текст] / ГБПОУ ЮУрГТК. – Челябинск, 2021.

42. Федеральный государственный образовательный стандарт среднего профессионального образования по специальности 09.02.07 Информационные системы и программирование [Электронный ресурс]. – Режим доступа<https://www.garant.ru/products/ipo/prime/doc/71477324/>

43. Сведения о колледже ЮУрГТК [Электронный ресурс]. – Режим доступа [https://74.ru/text/education/2012/02/27/59091801/?shareRecord](https://74.ru/text/education/2012/02/27/59091801/?shareRecordImage=7ac7ce16f640139eb28c396900e3dbbd&utm_source=sharephotopreview&utm_medium=74.ru&utm_campaign=59091801) [Image=7ac7ce16f640139eb28c396900e3dbbd&utm\\_source=sharephotopreview&u](https://74.ru/text/education/2012/02/27/59091801/?shareRecordImage=7ac7ce16f640139eb28c396900e3dbbd&utm_source=sharephotopreview&utm_medium=74.ru&utm_campaign=59091801) [tm\\_medium=74.ru&utm\\_campaign=59091801](https://74.ru/text/education/2012/02/27/59091801/?shareRecordImage=7ac7ce16f640139eb28c396900e3dbbd&utm_source=sharephotopreview&utm_medium=74.ru&utm_campaign=59091801)

73

## ПРИЛОЖЕНИЕ

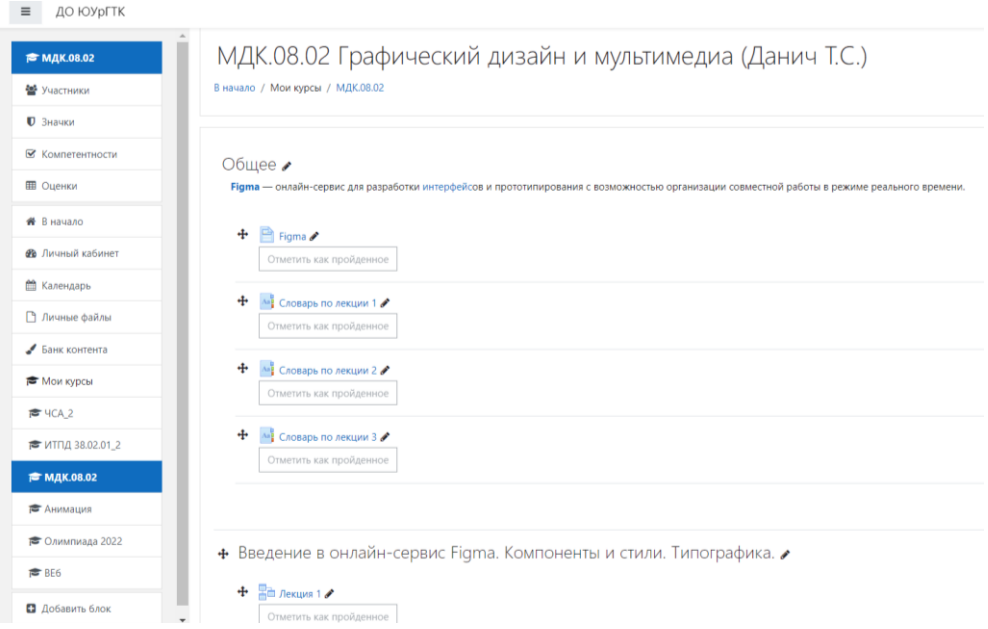

# Приложение 1 - Главная страница электронного учебного пособия

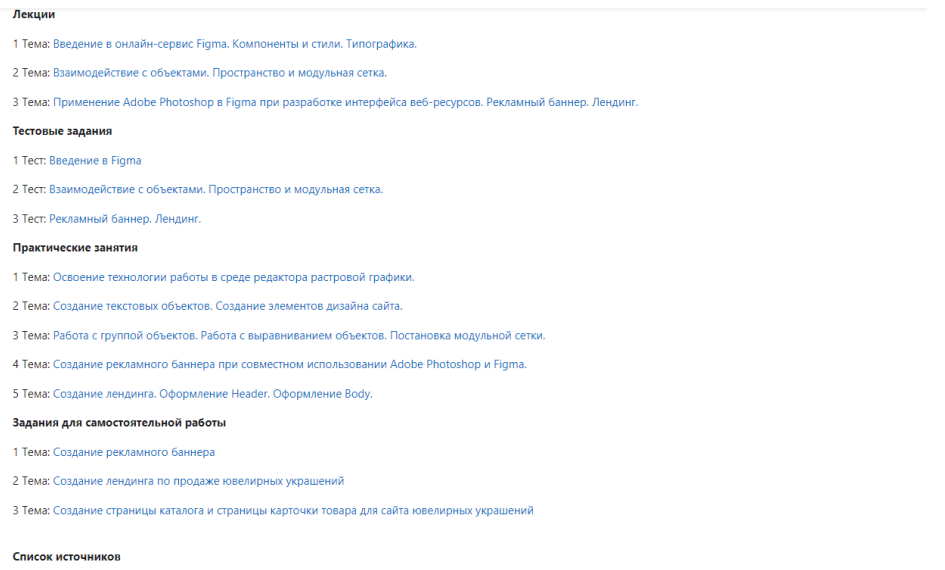

- 
- 1. Особенности Figma. Введение в Figma. Типографика [Электронный ресурс]. Режим доступа https://figmadesign.ru/1-0-0-obzor-figma.html<br>2. Негология: университет онлайн-профессий [Электронный ресурс]. Режим доступа http

# Приложение 2 – Оглавление ЭУП

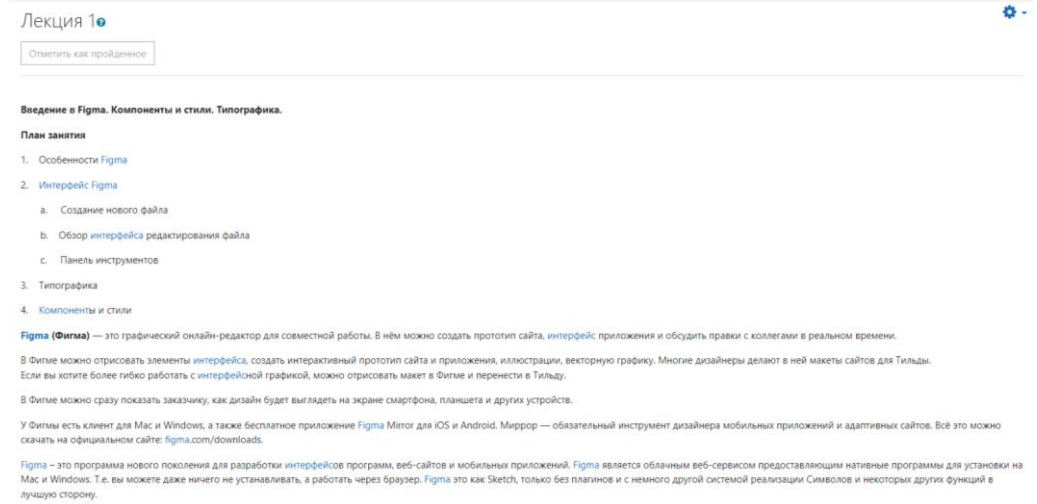

анды участвующих в разработке продукта

## Приложение 3 – Пример лекции

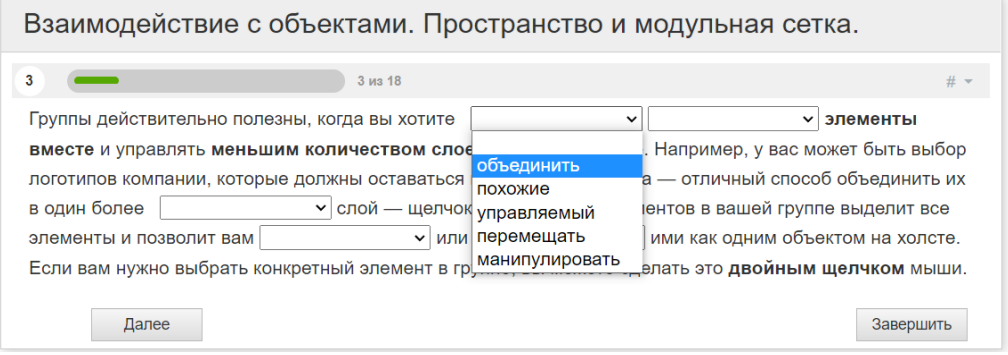

## Приложение 4 – Пример тестового задания

Практическая работа №3 Работа с группой объектов. Работа с выравниванием объектов. Постановка модульной сетки.

#### Задание №1. Работа с группой объектов и выравниванием

- 1. Создайте новый фрэйм (F)
- 2. Создайте два объекта, например, два круга (Shift O)
- 3. Выделите объекты и нажмите Ctrl/Cmd G для группирования объектов
- 4. Зажмите Ctrl/Cmd и выберите объект для его выделения вне группы
- 5. Посмотрите, где именно он находится относительно других объектов в панели со слоями на панели инструментов слева

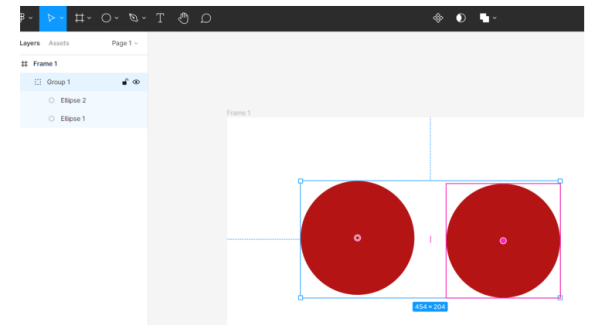

6. Скопируйте группу объектов (нажимаем Alt и перетаскиваем мышкой)

75 Приложение 5 – Пример практического задания

#### Самостоятельная работа №2. Создание дендинга по продаже ювелирных украшений

К Вам обратилась компания «My brilliant», занимающаяся продажей ювелирных украшений, чтобы Вы создали им дизайн сайта, который бы рассказывал потенциальным клиентам о компании и демонстрировал их товарный ряд.

#### Сайт создается с целями:

- информирования клиентов об услугах компании,
- продвижения бренда как успешного, надежного и развивающегося
- поставщика ювелирных услуг,
- популяризация положительного имиджа компании,
- увеличение объемов продаж,
- привлечение новых заказчиков на услуги компании.
- выход на рынок ювелирной продукции.
- Главная цель совершение заказа потенциальным клиентом.

Вам необходимо разработать одностраничный сайт в формате Landing Page, согласно требованиям и определенной структуре.

#### Требования:

• Сайт должен быть адаптирован для просмотра как через компьютер, так и через смартфоны.

• Лизайн сайта должен соответствовать целевой аудитории. Целевая аудитория: 30-50 летние жители мегаполисов высокого уровня

### Приложение 6 - Пример задания для самостоятельной работы

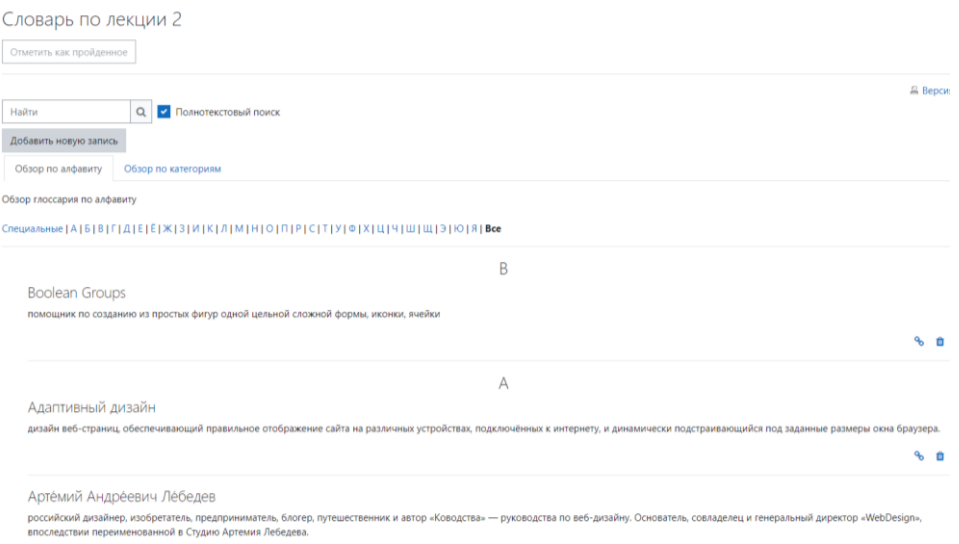

### Приложение 7 - Пример словаря по лекции

#### CRUCOK HOTOLIUMKOR

- 1. Особенности Figma. Введение в Figma. Типографика [Электронный ресурс]. Режим доступа https://figmadesign.ru/1-0-0-obzor-figma.html
- 
- 2. Нетология: университет онлайн-профессий [Электронный ресурс]. Режим доступа https://www.netology.ru/profile/program/figma-4/schedule<br>3. Рекламный баннер [Электронный ресурс]. Режим доступа https://alteya69.ru/artic
- 4. Группирование объектов и Фреймы [Электронный ресурс]. Режим доступа https://vk.com/@figma-kogda-ispolzovat-gruppy-protiv-freimov-v-figma эндинг [Электронный ресурс]. - Режим доступа http://www.political.com/<br>- Режим доступа http://www.political.com/
- 6. Компоненты и стили Figma [Электронный ресурс]. Режим доступа

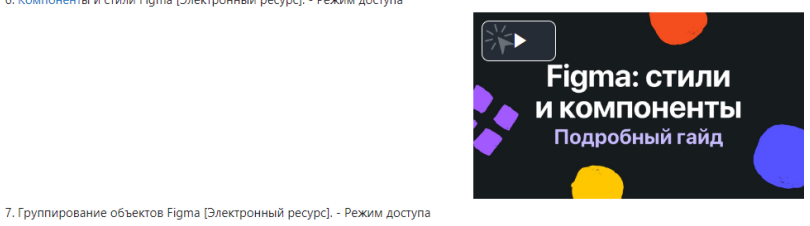

### Приложение 8 - Список источников